# Compiler Construction Lent Term 2020

```
int main( int argc, char *argv[] )
{
  printf("hello world\n");
  return 0;
}
```

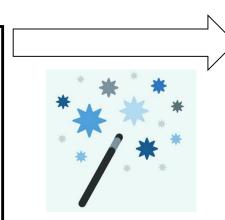

Timothy G. Griffin tgg22@cam.ac.uk
Computer Laboratory
University of Cambridge

```
.LC0:
             "hello world"
    .string
    .text
    .globl
             main
             main, @function
    .type
main:
.LFB0:
    .cfi startproc
    pushq %rbp
    .cfi_def_cfa_offset 16
    .cfi offset 6, -16
           %rsp, %rbp
    movq
    .cfi_def_cfa_register 6
    subq
             $16, %rsp
    movl %edi, -4(%rbp)
    movq %rsi, -16(%rbp)
             $.LC0, %edi
    movl
    call puts
             $0. %eax
    movl
    leave
    .cfi def cfa 7, 8
    ret
    .cfi_endproc
```

# **Why Study Compilers?**

- Although many of the basic ideas were developed over 60 years ago, compiler construction is still an evolving and active area of research and development.
- Compilers are intimately related to programming language design and evolution.
- Compilers are a Computer Science success story illustrating the hallmarks of our field --higher-level abstractions implemented with lower-level abstractions.
- Every Computer Scientist should have a basic understanding of how compilers work.

## Compilation is a special kind of translation

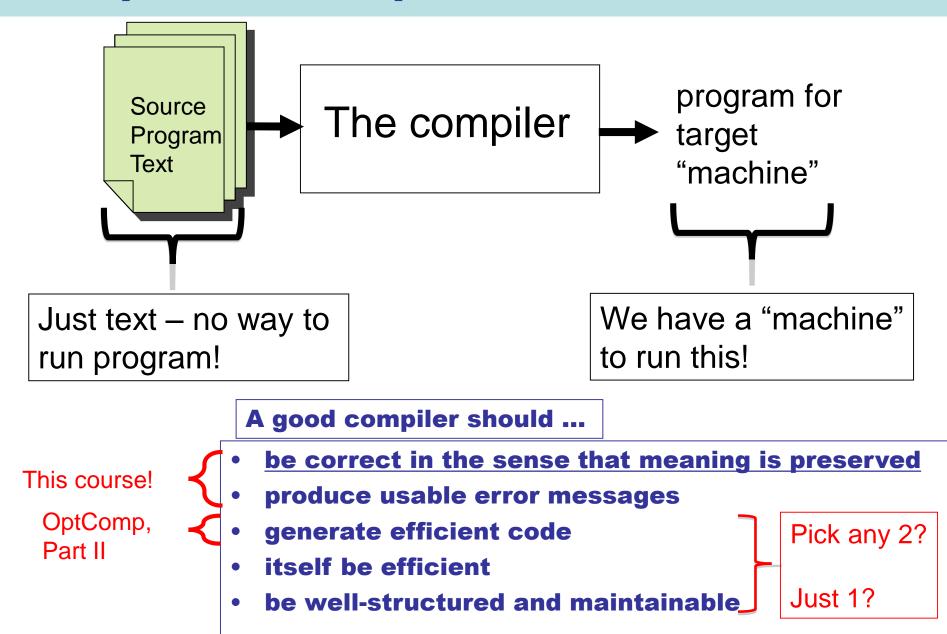

# **Mind The Gap**

#### **High Level Language**

**Typical Target Language** 

- "Machine" independent
- Complex syntax
- Complex type system
- Variables
- Nested scope
- Procedures, functions
- Objects
- Modules

"Machine" specific

- Simple syntax
- Simple types
- memory, registers, words
- Single flat scope

Help!!! Where do we begin???

•

```
public class Fibonacci {
  public static long fib(int m) {
     if (m == 0) return 1;
     else if (m == 1) return 1;
         else return
               fib(m - 1) + fib(m - 2);
  public static void
     main(String[] args) {
     int m =
         Integer.parseInt(args[0]);
     System.out.println(
        fib(m) + "\n");
```

javac Fibonacci.java

javap –c Fibonacci.class

```
bublic class Fibonacci {
public Fibonacci();
 Code:
   0: aload_0
    1: invokespecial #1
    4: return
public static long fib(int);
 Code:
   0: iload 0
    1: ifne
                 6
    4: Iconst 1
    5: Ireturn
    6: iload 0
    7: iconst 1
    8: if_icmpne
                    13
   11: Iconst 1
   12: Ireturn
   13: iload 0
   14: iconst 1
   15: isub
   16: invokestatic #2
   19: iload_0
   20: iconst 2
   21: isub
```

22: invokestatic #2

25: ladd 26: lreturn

```
public static void
  main(java.lang.String[]);
Code:
  0: aload 0
  1: iconst_0
  2: aaload
  3: invokestatic #3
  6: istore 1
  7: getstatic
                #4
  10: new
                 #5
  13: dup
  14: invokespecial #6
 17: iload 1
 18: invokestatic #2
 21: invokevirtual #7
 24: ldc
               #8
 26: invokevirtual #9
 29: invokevirtual #10
 32: invokevirtual #11
 35: return
```

JVM bytecodes

#### fib.ml

```
(* fib : int -> int *)
let rec fib m =
    if m = 0
    then 1
    else if m = 1
        then 1
    else fib(m - 1) + fib (m - 2)

Ocamlc -dinstr fib.ml
```

```
branch L2
L1:
           acc 0
push
const 0
egint
branchifnot L4
const 1
return 1
L4:
           acc 0
push
const 1
egint
branchifnot L3
const 1
return 1
```

```
L3:
            acc 0
offsetint -2
push
offsetclosure 0
apply 1
push
acc 1
offsetint -1
push
offsetclosure 0
apply 1
addint
return 1
L2:
            closurerec 1, 0
acc 0
makeblock 1, 0
pop 1
setglobal Fib!
```

OCaml VM bytecodes

#### fib.c

```
#include<stdio.h>
int Fibonacci(int);
int main()
 int n;
 scanf("%d",&n);
 printf("%d\n", Fibonacci(n));
 return 0;
int Fibonacci(int n)
 if (n == 0) return 0;
 else if (n == 1) return 1;
 else return (Fibonacci(n-1) + Fibonacci(n-2));
```

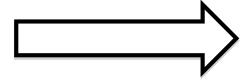

gcc –S fib.c

```
__TEXT,__text,regular,pure_instructions
.section
                                                                                                .cfi_def_cfa_register %rbp
.globl
                    main
                                                                                                subq
                                                                                                                    $16, %rsp
                    4. 0x90
.align
                                                                                                                    %edi, -8(%rbp)
                                                                                                movl
                           ## @ main
_main:
                                                                                                                    $0, -8(%rbp)
                                                                                                cmpl
.cfi_startproc
                                                                                                                    LBB1 2
                                                                                                ine
## BB#0:
                                                                                                ## BB#1:
                    %rbp
pushq
                                                                                                                    $0, -4(%rbp)
                                                                                                movl
Ltmp2:
                                                                                                                    LBB1 5
                                                                                                imp
.cfi_def_cfa_offset 16
                                                                                                LBB1_2:
Ltmp3:
                                                                                                                    $1, -8(%rbp)
                                                                                                cmpl
.cfi_offset %rbp, -16
                                                                                                ine
                                                                                                                    LBB1_4
                    %rsp, %rbp
movq
                                                                                                ## BB#3:
Ltmp4:
                                                                                                movl
                                                                                                                    $1, -4(%rbp)
.cfi_def_cfa_register %rbp
                                                                                                                    LBB1 5
                                                                                                imp
subq
                    $16, %rsp
                                                                                                LBB1_4:
                    L_.str(%rip), %rdi
leag
                                                                                                movl
                                                                                                                    -8(%rbp), %eax
                    -8(%rbp), %rsi
leag
                                                                                                                    $1. %eax
                                                                                                subl
                    $0, -4(%rbp)
movl
                                                                                                movl
                                                                                                                    %eax, %edi
                    $0, %al
movb
                                                                                                                    Fibonacci
                                                                                                callq
calla
                    _scanf
                                                                                                movl
                                                                                                                    -8(%rbp), %edi
                    -8(%rbp), %edi
movl
                                                                                                                    $2. %edi
                                                                                                subl
movl
                    %eax, -12(%rbp)
                                          ## 4-byte Spill
                                                                                                movl
                                                                                                                    %eax, -12(%rbp)
                                                                                                                                          ## 4-byte Spill
                    Fibonacci
callq
                                                                                                callq
                                                                                                                    Fibonacci
leaq
                    L_.str1(%rip), %rdi
                                                                                                                    -12(%rbp), %edi
                                                                                                                                          ## 4-byte Reload
                                                                                                movl
                    %eax. %esi
movl
                                                                                                                    %eax. %edi
                                                                                                addl
                    $0, %al
movb
                                                                                                movl
                                                                                                                    %edi, -4(%rbp)
                    printf
callq
                                                                                                LBB1_5:
                    $0, %esi
movl
                                                                                                movl
                                                                                                                    -4(%rbp), %eax
                    %eax. -16(%rbp)
movl
                                          ## 4-byte Spill
                                                                                                                    $16, %rsp
                                                                                                addq
movl
                    %esi, %eax
                                                                                                                    %rbp
                                                                                                popq
addq
                    $16, %rsp
                                                                                                ret
                    %rbp
popq
                                                                                                .cfi endproc
.cfi_endproc
                                                                                                .section
                                                                                                                    __TEXT,__cstring,cstring_literals
                                                                                                L .str:
                                                                                                                           ## @.str
.globl
                    Fibonacci
                                                                                                .asciz
                    4, 0x90
.align
Fibonacci:
                             ## @Fibonacci
                                                                                                                           ## @.str1
                                                                                                L .str1:
.cfi_startproc
                                                                                                                    "%d\n'
                                                                                                .asciz
## BB#0:
pushq
                    %rbp
Ltmp7:
                                                                                                .subsections_via_symbols
.cfi def cfa offset 16
Ltmp8:
```

.cfi\_offset %rbp, -16

%rsp. %rbp

movq

Ltmp9:

# Conceptual view of a typical compiler

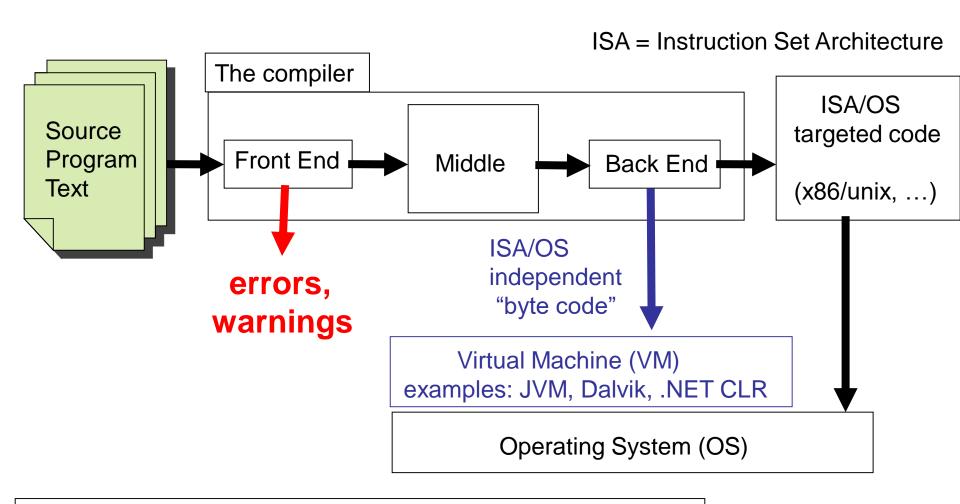

Key to bridging The Gap: divide and conquer. The Big Leap is broken into small steps. Each step broken into yet smaller steps...

# The shape of a typical "front end"

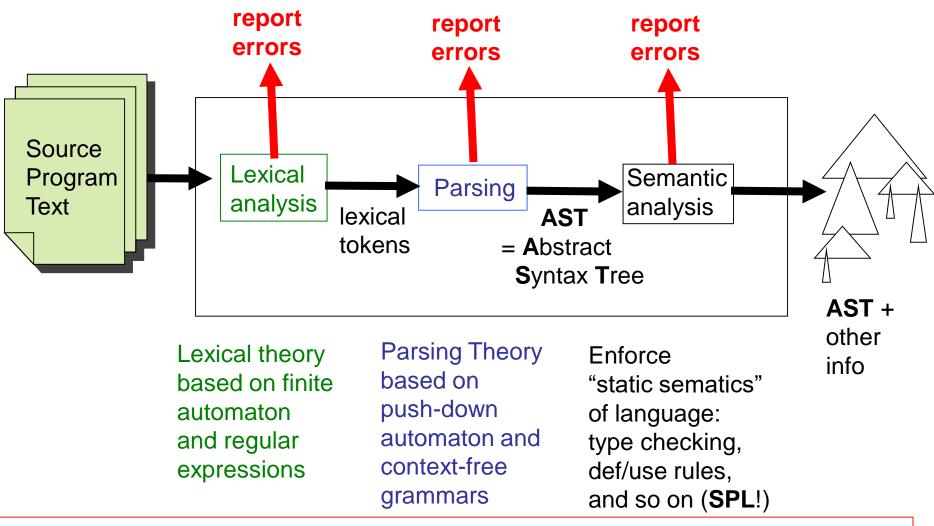

The AST output from the front-end should represent a <u>legal program</u> in the source language. ("Legal" of course does not mean "bug-free"!)

#### The middle

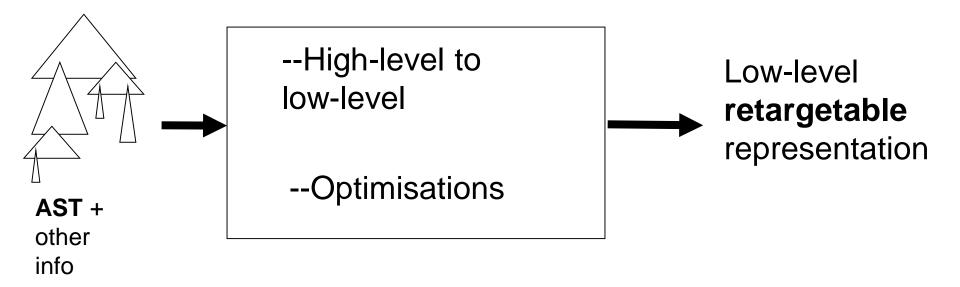

Trade-off: with more optimisations the generated code is (normally) **faster**, but the compiler is **slower** 

#### The back-end

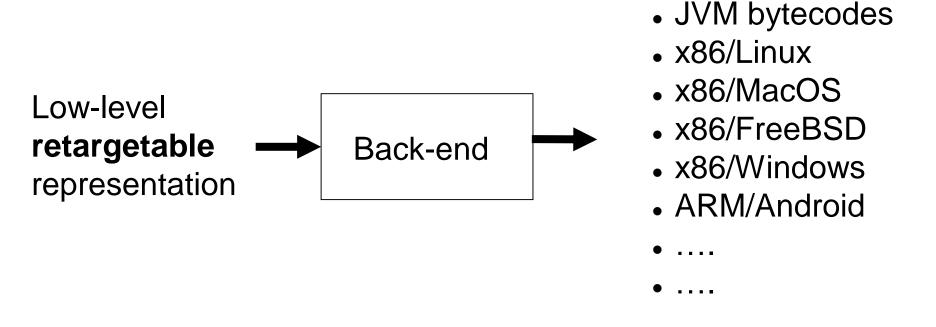

- Requires intimate knowledge of instruction set and details of target machine
- When generating assembler, need to understand details of OS interface
- Target-dependent optimisations happen here!

## Compilers must be compiled

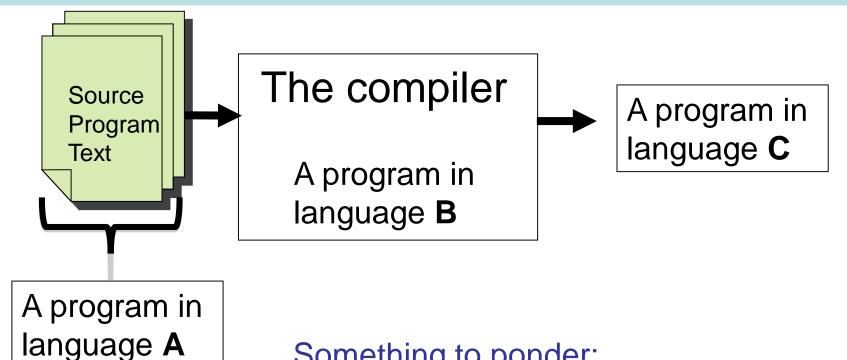

Something to ponder:

A compiler is just a program. But how did it get compiled? The OCaml compiler is written in OCaml.

How was the compiler compiled?

# The Slang compiler

- The compiler is available from the course web site.
- It is written in Ocaml
- Slang = Simple Language. Based on L3 from Semantics of Programming Languages, Part 1B.
- The best way to learn about compilers is to modify one.
- There are several suggested improvements listed on the course web site. I hope that some of you will implement these. If they work, I'll let you commit your changes to the repository. Fame! Fortune!

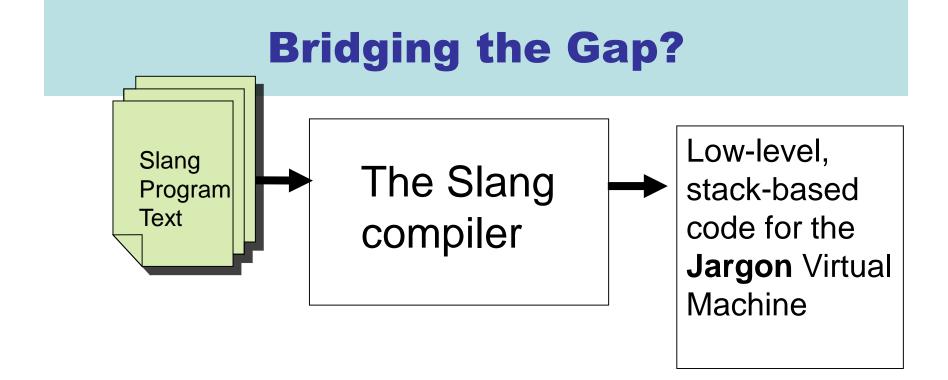

**Question**: How do we leap from the mathematical semantics of L3 to a low-level stack machine?

**Answer**: We will start with a high-level interpreter based on semantics, and then **derive** the stack machine by a sequence of semantics preserving transformations!

## **Lectures 2 – 6: the derivation**

Note: this is **not** the traditional way of teaching compilers! Many textbooks will start with a stack machine and bridge the gap informally. We will develop a deeper understanding!

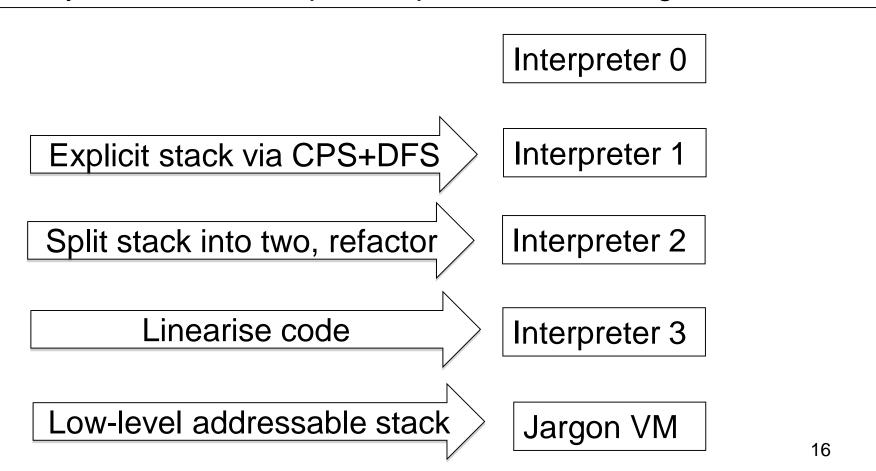

## The Shape of this Course

- Lectures 2 6: Derivation of Jargon Stack Machine
- Lectures 7 12 : Assorted topics.
  - From Jargon code to x86
  - The OS interface
  - Implementing exceptions
  - Implementing OOP
  - Runtime systems and garbage collection
  - Compiling a compiler via boot strapping
- Lectures 13 16: The front end.
  - Lexical analysis
  - Parsing

# LECTURE 2 Slang front end and interpreter 0

- Slang (= <u>Simple LANGuage</u>)
  - A subset of L3 from Semantics ...
  - ... with <u>very</u> ugly concrete syntax
  - You are invited to experiment with improvements to this concrete syntax.
- Slang: concrete syntax, types
- Abstract Syntax Trees (ASTs)
- The Front End
- Interpreter 0 : The high-level "definitional" interpreter
  - 1. Slang/L3 values represented directly as OCaml values
  - 2. Recursive interpreter implements a denotational semantics
  - 3. The interpreter implicitly uses OCaml's runtime stack and heap

# **Clunky Slang Syntax (informal)**

```
uop := - | ~
                                                            (~ is boolean negation)
bop ::= + | - | * | < | = | && | ||
t ::= bool | int | unit | (t) | t * t | t + t | t -> t | t ref
e ::= () | n | true | false | x | (e) | ? |
                                                             (? requests an integer
     e bop e | uop e |
                                                                input from terminal)
     if e then else e end |
     e e | fun (x : t) -> e end |
     let x : t = e in e end |
     let f(x : t) : t = e in e end |
     !e | ref e | e := e | while e do e end |
     begin e; e; ... e end |
     (e, e) | snd e | fst e |
                                                           (notice type annotation
     inl t e | inr t e |
                                                             on inl and inr constructs)
     case e of inl(x:t) -> e | inr(x:t) -> e end
```

# From slang/examples

```
let fib( m : int) : int =
   if m = 0
  then 1
  else if m = 1
        then 1
         else fib (m - 1) +
               fib (m -2)
          end
   end
in
  fib(?)
end
```

```
let gcd( p : int * int) : int =
  let m : int = fst p
  in let n : int = snd p
  in if m = n
      then m
      else if m < n
            then gcd(m, n - m)
            else gcd(m - n, n)
            end
       end
      end
   end
in gcd(?,?) end
```

# **Slang Front End**

#### Input file foo.slang

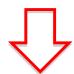

Parse (we use Ocaml versions of LEX and YACC, covered in Lectures 3 --- 6)

#### Parsed AST (Past.expr)

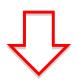

Static analysis: check types, and contextsensitive rules, resolve overloaded operators

#### Parsed AST (Past.expr)

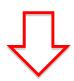

Remove "syntactic sugar", file location information, and most type information

**Intermediate AST (Ast.expr)** 

# Parsed AST (past.ml)

```
type var = string
type loc = Lexing.position
type type_expr =
  TEint
  TEbool
  TEunit
  TEref of type_expr
  TEarrow of type_expr * type_expr
  TEproduct of type_expr * type_expr
  | TEunion of type_expr * type_expr
type oper = ADD | MUL | SUB | LT |
           AND | OR | EQ | EQB | EQI
type unary_oper = NEG | NOT
```

Locations (loc) are used in generating error messages.

```
type expr =
    Unit of loc
     What of loc
     Var of loc * var
     Integer of loc * int
     Boolean of loc * bool
     UnaryOp of loc * unary_oper * expr
     Op of loc * expr * oper * expr
     If of loc * expr * expr * expr
     Pair of loc * expr * expr
     Fst of loc * expr
     Snd of loc * expr
     Inl of loc * type_expr * expr
     Inr of loc * type_expr * expr
     Case of loc * expr * lambda * lambda
     While of loc * expr * expr
     Seq of loc * (expr list)
     Ref of loc * expr
     Deref of loc * expr
     Assign of loc * expr * expr
     Lambda of loc * lambda
     App of loc * expr * expr
     Let of loc * var * type_expr * expr * expr
     LetFun of loc * var * lambda
                   * type_expr * expr
     LetRecFun of loc * var * lambda
                    * type expr * expr
```

# static.mli, static.ml

- Check type correctness
- Rewrite expressions to resolve EQ to EQI (for integers) or EQB (for bools).
- Only LetFun is returned by parser. Rewrite to LetRecFun when function is actually recursive.

Lesson: while enforcing "context-sensitive rules" we can resolve ambiguities that cannot be specified in context-free grammars.

# Internal AST (ast.ml)

```
type var = string
```

```
type oper = ADD | MUL | SUB | LT |
AND | OR | EQB | EQI
```

type unary\_oper = NEG | NOT | READ

No locations, types. No Let, EQ.

Is getting rid of types a bad idea? Perhaps a full answer would be language-dependent...

```
type expr =
    Unit
     Var of var
    Integer of int
     Boolean of bool
    UnaryOp of unary_oper * expr
    Op of expr * oper * expr
    | If of expr * expr * expr
     Pair of expr * expr
     Fst of expr
     Snd of expr
     Inl of expr
     Inr of expr
     Case of expr * lambda * lambda
     While of expr * expr
     Seq of (expr list)
     Ref of expr
     Deref of expr
     Assign of expr * expr
     Lambda of lambda
     App of expr * expr
    LetFun of var * lambda * expr
    LetRecFun of var * lambda * expr
```

# past\_to\_ast.ml

val translate\_expr : Past.expr -> Ast.expr

let 
$$x : t = e1$$
 in  $e2$  end

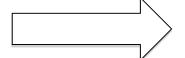

(fun (x: t) -> e2 end) e1

This is done to simplify some of our code. Is it a good idea? Perhaps not!

# **Approaches to Mathematical Semantics**

- Axiomatic: Meaning defined through logical specifications of behaviour.
  - Hoare Logic (Part II)
  - Separation Logic
- Operational: Meaning defined in terms of transition relations on states in an abstract machine.
  - Semantics (Part 1B)
- Denotational: Meaning is defined in terms of mathematical objects such as functions.
  - Denotational Semantics (Part II)

## A denotational semantics for L3?

**N** = set of integers  $\mathbf{B}$  = set of booleans  $\mathbf{A}$  = set of addresses  $\mathbf{I}$  = set of identifiers  $\mathbf{E}$  = set of L3 expressions

**E** = set of environments = 
$$I \rightarrow V$$
 **S** = set of stores =  $A \rightarrow V$ 

Set of values **V** solves this "domain equation" (here + means disjoint union).

Solving such equations is where some difficult maths is required ...

**M** = the meaning function

$$M : (Expr \times E \times S) \rightarrow (V \times S)$$

# Interpreter 0: An OCaml approximation

```
A = set of addresses
S = set of stores = A \rightarrow V
V = set of value
    \approx A
       + N
       + B
       + { () }
       + V \times V
       + (V + V)
       + (\mathbf{V} \times \mathbf{S}) \rightarrow (\mathbf{V} \times \mathbf{S})
 E = set of environments = \mathbf{A} \rightarrow \mathbf{V}
M = the meaning function
M: (Expr \times E \times S) \rightarrow (V \times S)
```

```
type address
type store = address -> value
and value =
   | REF of address
    INT of int
    BOOL of bool
   I UNIT
   | PAIR of value * value
   | INL of value
   INR of value
   | FUN of ((value * store)
                     -> (value * store))
type env = Ast.var -> value
val interpret:
    Ast.expr * env * store
                      -> (value * store)
```

## Most of the code is obvious!

```
let rec interpret (e, env, store) =
  match e with
  | If(e1, e2, e3) ->
    let (v, store') = interpret(e1, env, store) in
        (match v with
         BOOL true -> interpret(e2, env, store')
         BOOL false -> interpret(e3, env, store')
         v -> complain "runtime error. Expecting a boolean!")
  | Pair(e1, e2) ->
    let (v1, store1) = interpret(e1, env, store) in
    let (v2, store2) = interpret(e2, env, store1) in (PAIR(v1, v2), store2)
  | Fst e ->
     (match interpret(e, env, store) with
     | (PAIR (v1, _), store') -> (v1, store')
     | (v, _) -> complain "runtime error. Expecting a pair!")
  | Snd e ->
    (match interpret(e, env, store) with
     | (PAIR (_, v2), store') -> (v2, store')
     | (v, _) -> complain "runtime error. Expecting a pair!")
  | Inl e -> let (v, store') = interpret(e, env, store) in (INL v, store')
   | Inr e -> let (v, store') = interpret(e, env, store) in (INR v, store')
```

#### Tricky bits: Slang functions mapped to OCaml functions!

```
let rec interpret (e, env, store) =
  match e with
   Lambda(x, e) -> (FUN (fun (v, s) -> interpret(e, update(env, (x, v)), s)), store)
   | App(e1, e2) -> (* I chose to evaluate argument first! *)
    let (v2, store1) = interpret(e2, env, store) in
    let (v1, store2) = interpret(e1, env, store1) in
       (match v1 with
       | FUN f -> f (v2, store2)
       | v -> complain "runtime error. Expecting a function!")
  LetFun(f, (x, body), e) ->
    let new_env =
        update(env, (f, FUN (fun (v, s) -> interpret(body, update(env, (x, v)), s))))
    in interpret(e, new_env, store)
  | LetRecFun(f, (x, body), e) ->
    let rec new_env g = (* a recursive environment!!! *)
       if g = f then FUN (fun (v, s) -> interpret(body, update(new_env, (x, v)), s))
              else env g
    in interpret(e, new_env, store)
```

# Interpreter 0 is using OCaml's runtime stack. How can we move toward the Jargon VM?

```
let fun f (x) = x + 1

fun g(y) = f(y+2)+2

fun h(w) = g(w+1)+3

in

h(h(17))

end
```

The run-time data structure is the <u>call stack</u> containing an <u>activation record</u> for each function invocation.

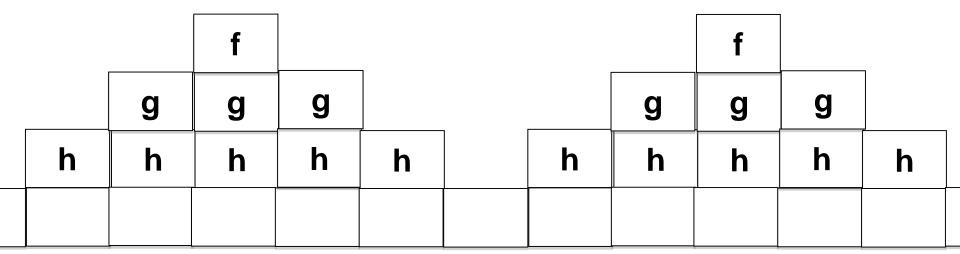

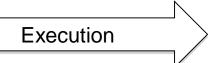

# Recall tail recursion: fold\_left vs fold\_right

#### From ocaml-4.01.0/stdlib/list.ml:

```
(* fold_left: ('a -> 'b -> 'a) -> 'a -> 'b list -> 'a
    fold_left f a [b1; ...; bn]] = f (... (f (f a b1) b2) ...) bn
let rec fold left f a l =
 match I with
             -> a
 | b :: rest -> fold_left f (f a b) rest
(* fold right : ('a -> 'b -> 'b) -> 'a list -> 'b -> 'b
   fold_right f [a1; ...; an] b = f a1 (f a2 (... (f an b) ...))
let rec fold_right f l b =
 match I with
 | \Pi |
           -> b
 a::rest -> f a (fold_right f rest b)
```

This is tail recursive

This is NOT tail recursive

### **Convert tail-recursion to iteration**

```
(* gcd : int * int -> int *)
let rec gcd(m, n) =
    if m = n
    then m
    else if m < n
        then gcd(m, n - m)
        else gcd(m - n, n)</pre>
```

Here we have illustrated tail-recursion elimination as a source-to-source transformation. However, the OCaml compiler will do something similar to a lower-level intermediate representation. Upshot: we will consider all tail-recursive OCaml functions as representing iterative programs.

```
(* gcd_iter : int * int -> int *)
let gcd_iter (m, n) =
  let rm = ref m
  in let rn = ref n
  in let result = ref 0
  in let not_done = ref true
  in let =
      while !not done
       do
           if !rm = !rn
           then (not_done := false;
                   result := !rm)
           else if !rm < !rn
                  then rn := !rn - !rm
                  else rm := !rm - !rn
        done
  in !result
```

# Question: can we transform any recursive function (such as interpreter 0) into a tail recursive function?

#### The answer is YES!

- We add an extra argument, called a continuation, that represents "the rest of the computation"
- This is called the Continuation Passing Style (CPS) transformation.
- We will then "defunctionalize" (DFC) these continuations and represent them with a stack.
- Finally, we obtain a tail recursive function that carries its own stack as an extra argument!

We will apply this kind of transformation to the code of interpreter 0 as the first steps towards deriving interpreter 1.

# LECTURES 3 & 4 Derivation of Interpreters 1 & 2

- Continuation Passing Style (CPS): transform any recursive function to a tail-recursive function
- "Defunctionalisation" (DFC): replace higher-order functions with a data structure
- Putting it all together:
  - Derive the Fibonacci Machine
  - Derive the Expression Machine, and "compiler"!
- This provides a roadmap for the interp\_0 → interp\_1 → interp\_2 derivations.

# (CPS) transformation of fib

```
(* fib : int -> int *)
let rec fib m =
  if m = 0
  then 1
  else if m = 1
        then 1
         else fib(m - 1) + fib (m - 2)
(* fib_cps : int * (int -> int) -> int *)
let rec fib_cps (m, cnt) =
  if m = 0
  then cnt 1
  else if m = 1
        then cnt 1
        else fib_cps(m -1, fun a -> fib_cps(m - 2, fun b -> cnt (a + b)))
```

### A closer look

The rest of the computation after computing "fib(m)". That is, cnt is a function expecting the result of "fib(m)" as its argument.

```
let rec fib_cps (m, cnt) =

if m = 0
then cnt 1
else if m = 1
then cnt 1
else fib_cps(m - 1, fun a -> fib_cps(m - 2, fun b -> cnt (a + b)))
```

This makes explicit the order of evaluation that is implicit in the original "fib(m-1) + fib(m-2)":

- -- first compute fib(m-1)
- -- then compute fib(m-1)
- -- then add results together
- -- then return

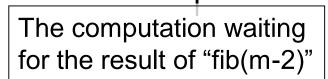

### **Expressed with "let" rather than "fun"**

```
(* fib_cps_v2 : (int -> int) * int -> int *)
let rec fib_cps_v2 (m, cnt) =
    if m = 0
    then cnt 1
    else if m = 1
        then cnt 1
    else let cnt2 a b = cnt (a + b)
        in let cnt1 a = fib_cps_v2(m - 2, cnt2 a)
        in fib_cps_v2(m - 1, cnt1)
```

Some prefer writing CPS forms without explicit funs ....

### Use the identity continuation ...

```
(* fib_cps : int * (int -> int) -> int *)
let rec fib_cps (m, cnt) =
  if m = 0
  then cnt 1
  else if m = 1
        then cnt 1
        else fib_cps(m -1, fun a -> fib_cps(m - 2, fun b -> cnt (a + b)))
let id (x : int) = x
let fib_1 x = fib_cps(x, id)
```

```
List.map fib_1 [0; 1; 2; 3; 4; 5; 6; 7; 8; 9; 10];;
= [1; 1; 2; 3; 5; 8; 13; 21; 34; 55; 89]
```

### **Correctness?**

```
For all c : int -> int, for all m, 0 \le m, we have, c(fib m) = fib_cps(m, c).
```

Proof: assume c : int -> int. By Induction on m. Base case : m = 0: fib\_cps(0, c) = c(1) = c(fib(0).

NB: This proof pretends that we can treat OCaml functions as ideal mathematical functions, which of course we cannot. OCaml functions might raise exceptions like "stack overflow" or "you burned my toast", and so on. But this is a convenient fiction as long as we remember to be careful.

```
Induction step: Assume for all n < m, c(fib n) = fib_cps(n, c).
(That is, we need course-of-values induction!)
       fib\_cps(m + 1, c)
       = if m + 1 = 1
        then c 1
        else fib_cps((m+1) -1, fun a -> fib_cps((m+1) -2, fun b -> c (a + b)))
      = if m + 1 = 1
        then c 1
        else fib_cps(m, fun a -> fib_cps(m-1, fun b -> c (a + b)))
     = (by induction)
        if m + 1 = 1
        then c 1
        else (fun a -> fib_cps(m -1, fun b -> c (a + b))) (fib m)
```

### **Correctness?**

```
= if m + 1 = 1
  then c 1
  else fib_cps(m-1, fun b -> c ((fib m) + b))
= (by induction)
 if m + 1 = 1
  then c 1
  else (fun b \rightarrow c ((fib m) + b)) (fib (m-1))
= if m + 1 = 1
  then c 1
  else c ((fib m) + (fib (m-1)))
= c (if m + 1 = 1)
    then 1
    else ((fib m) + (fib (m-1))))
= c(if m + 1) = 1
    then 1
    else fib((m + 1) - 1) + fib((m + 1) - 2))
= c (fib(m + 1))
```

# Can with express fib\_cps without a functional argument?

```
(* fib_cps_v2 : (int -> int) * int -> int *)
let rec fib_cps_v2 (m, cnt) =
    if m = 0
    then cnt 1
    else if m = 1
        then cnt 1
    else let cnt2 a b = cnt (a + b)
        in let cnt1 a = fib_cps_v2(m - 2, cnt2 a)
        in fib_cps_v2(m - 1, cnt1)
```

Idea of "defunctionalisation" (DFC): replace id, cnt1 and cnt2 with instances of a new data type:

```
type cnt = ID | CNT1 of int * cnt | CNT2 of int * cnt
```

Now we need an "apply" function of type cnt \* int -> int

### "Defunctionalised" version of fib\_cps

```
(* datatype to represent continuations *)
type cnt = ID | CNT1 of int * cnt | CNT2 of int * cnt
(* apply_cnt : cnt * int -> int *)
let rec apply_cnt = function
 (ID, a)
 (CNT1 (m, cnt), a) -> fib_cps_dfc(m - 2, CNT2 (a, cnt))
 (CNT2 (a, cnt), b) -> apply_cnt (cnt, a + b)
(* fib_cps_dfc : (cnt * int) -> int *)
and fib_cps_dfc (m, cnt) =
  if m = 0
  then apply_cnt(cnt, 1)
  else if m = 1
        then apply_cnt(cnt, 1)
        else fib_cps_dfc(m -1, CNT1(m, cnt))
(* fib_2 : int -> int *)
```

let fib\_2 m = fib\_cps\_dfc(m, ID)

### **Correctness?**

Let < c > be of type cnt representing a continuation c : int -> int constructed by fib\_cps.

Proof left as an exercise!

```
Then

apply\_cnt(< c >, m) = c(m)

and

fib\_cps(n, c) = fib\_cps\_dfc(n, < c >).
```

| Functional continuation c                     |     | Representation < c > |
|-----------------------------------------------|-----|----------------------|
| fun a -> fib_cps(m - 2, fun b -> cnt (a + b)) | CNT | 1(m, < cnt >)        |
| fun b -> cnt (a + b)                          | CNT | 2(a, < cnt >)        |
| fun x -> x                                    | ID  |                      |

# Eureka! Continuations are just lists (used like a stack)

type int\_list = NIL | CONS of int \* int\_list

type cnt = ID | CNT1 of int \* cnt | CNT2 of int \* cnt

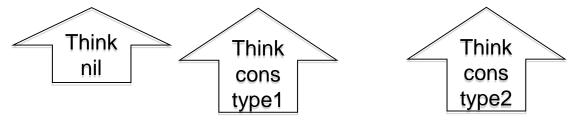

Replace the above continuations with lists! (I've selected more suggestive names for the constructors.)

#### The continuation lists are used like a stack!

```
type tag = SUB2 of int | PLUS of int
type tag_list_cnt = tag list
(* apply_tag_list_cnt : tag_list_cnt * int -> int *)
let rec apply_tag_list_cnt = function
 | ([], a)
 | ((SUB2 m) :: cnt, a) -> fib_cps_dfc_tags(m - 2, (PLUS a):: cnt)
 ((PLUS a) :: cnt, b) -> apply_tag_list_cnt (cnt, a + b)
(* fib_cps_dfc_tags : (tag_list_cnt * int) -> int *)
and fib_cps_dfc_tags (m, cnt) =
  if m = 0
  then apply_tag_list_cnt(cnt, 1)
  else if m = 1
        then apply_tag_list_cnt(cnt, 1)
        else fib_cps_dfc_tags(m - 1, (SUB2 m) :: cnt)
(* fib 3 : int -> int *)
let fib_3 m = fib_cps_dfc_tags(m, [])
```

# **Combine Mutually tail-recursive functions into a single function**

```
type state_type =
  SUB1 (* for right-hand-sides starting with fib_ *)
 APPL (* for right-hand-sides starting with apply_ *)
type state = (state_type * int * tag_list_cnt) -> int
(* eval : state -> int A two-state transition function*)
let rec eval = function
             cnt) -> eval (APPL, 1,
 (SUB1, 0,
                                                             cnt)
 (SUB1, 1,
            cnt) -> eval (APPL, 1,
                                                             cnt)
 | (SUB1, m, cnt) -> eval (SUB1, (m-1), (SUB2 m) :: cnt)
 | (APPL, a, (SUB2 m) :: cnt) -> eval (SUB1, (m-2), (PLUS a) :: cnt)
 (APPL, b, (PLUS a) :: cnt) -> eval (APPL, (a+b),
                                                             cnt)
                         []) -> a
 (APPL, a,
(* fib_4 : int -> int *)
let fib_4 m = eval (SUB1, m, [])
```

#### Eliminate tail recursion to obtain The Fibonacci Machine!

```
(* step : state -> state *)
let step = function
 | (SUB1, 0,
                         cnt) -> (APPL, 1,
                                                           cnt)
 (SUB1, 1,
                         cnt) -> (APPL, 1,
                                                           cnt)
 | (SUB1, m,
              cnt) -> (SUB1, (m-1), (SUB2 m) :: cnt)
 (APPL, a, (SUB2 m) :: cnt) -> (SUB1, (m-2), (PLUS a) :: cnt)
 | (APPL, b, (PLUS a) :: cnt) -> (APPL, (a+b),
                                                           cnt)
 _ -> failwith "step : runtime error!"
                                        In this version we have
(* clearly TAIL RECURSIVE! *)
                                        simply made the
let rec driver state = function
```

tail-recursive structure very explicit.

```
(* fib_5 : int -> int *)
let fib_5 m = driver (SUB1, m, [])
```

state -> driver (step state)

| (APPL, a, []) -> a

### Here is a trace of fib\_5 6.

```
1 SUB1 || 6 || []
                                                                   26 APPL || 1 || [SUB2 6, PLUS 5, SUB2 3, PLUS 1]
2 SUB1 || 5 || [SUB2 6]
                                                                   27 APPL || 2 || [SUB2 6, PLUS 5, SUB2 3]
3 SUB1 || 4 || [SUB2 6, SUB2 5]
                                                                   28 SUB1 || 1 || [SUB2 6, PLUS 5, PLUS 2]
4 SUB1 || 3 || [SUB2 6, SUB2 5, SUB2 4]
                                                                   29 APPL || 1 || [SUB2 6, PLUS 5, PLUS 2]
5 SUB1 || 2 || [SUB2 6, SUB2 5, SUB2 4, SUB2 3]
                                                                   30 APPL || 3 || [SUB2 6, PLUS 5]
6 SUB1 || 1 || [SUB2 6, SUB2 5, SUB2 4, SUB2 3, SUB2 2]
                                                                   31 APPL || 8 || [SUB2 6]
7 APPL || 1 || [SUB2 6, SUB2 5, SUB2 4, SUB2 3, SUB2 2]
                                                                   32 SUB1 || 4 || [PLUS 8]
8 SUB1 || 0 || [SUB2 6, SUB2 5, SUB2 4, SUB2 3, PLUS 1]
                                                                   33 SUB1 || 3 || [PLUS 8, SUB2 4]
9 APPL || 1 || [SUB2 6, SUB2 5, SUB2 4, SUB2 3, PLUS 1]
                                                                   34 SUB1 || 2 || [PLUS 8, SUB2 4, SUB2 3]
10 APPL || 2 || [SUB2 6, SUB2 5, SUB2 4, SUB2 3]
                                                                   35 SUB1 || 1 || [PLUS 8, SUB2 4, SUB2 3, SUB2 2]
11 SUB1 || 1 || [SUB2 6, SUB2 5, SUB2 4, PLUS 2]
                                                                   36 APPL || 1 || [PLUS 8, SUB2 4, SUB2 3, SUB2 2]
12 APPL || 1 || [SUB2 6, SUB2 5, SUB2 4, PLUS 2]
                                                                   37 SUB1 || 0 || [PLUS 8, SUB2 4, SUB2 3, PLUS 1]
13 APPL || 3 || [SUB2 6, SUB2 5, SUB2 4]
                                                                   38 APPL || 1 || [PLUS 8, SUB2 4, SUB2 3, PLUS 1]
14 SUB1 || 2 || [SUB2 6, SUB2 5, PLUS 3]
                                                                   39 APPL || 2 || [PLUS 8, SUB2 4, SUB2 3]
15 SUB1 || 1 || [SUB2 6, SUB2 5, PLUS 3, SUB2 2]
                                                                   40 SUB1 || 1 || [PLUS 8, SUB2 4, PLUS 2]
16 APPL || 1 || [SUB2 6, SUB2 5, PLUS 3, SUB2 2]
                                                                   41 APPL || 1 || [PLUS 8, SUB2 4, PLUS 2]
17 SUB1 || 0 || [SUB2 6, SUB2 5, PLUS 3, PLUS 1]
                                                                   42 APPL || 3 || [PLUS 8, SUB2 4]
18 APPL || 1 || [SUB2 6, SUB2 5, PLUS 3, PLUS 1]
                                                                   43 SUB1 || 2 || [PLUS 8, PLUS 3]
19 APPL || 2 || [SUB2 6, SUB2 5, PLUS 3]
                                                                   44 SUB1 || 1 || [PLUS 8, PLUS 3, SUB2 2]
20 APPL || 5 || [SUB2 6, SUB2 5]
                                                                   45 APPL || 1 || [PLUS 8, PLUS 3, SUB2 2]
21 SUB1 || 3 || [SUB2 6, PLUS 5]
                                                                   46 SUB1 || 0 || [PLUS 8, PLUS 3, PLUS 1]
22 SUB1 || 2 || [SUB2 6, PLUS 5, SUB2 3]
                                                                   47 APPL || 1 || [PLUS 8, PLUS 3, PLUS 1]
23 SUB1 || 1 || [SUB2 6, PLUS 5, SUB2 3, SUB2 2]
                                                                   48 APPL || 2 || [PLUS 8, PLUS 3]
24 APPL || 1 || [SUB2 6, PLUS 5, SUB2 3, SUB2 2]
                                                                   49 APPL || 5 || [PLUS 8]
25 SUB1 || 0 || [SUB2 6, PLUS 5, SUB2 3, PLUS 1]
                                                                   50 APPL ||13|| []
```

The OCaml file in basic\_transformations/fibonacci\_machine.ml contains some code for pretty printing such traces....

### **Pause to reflect**

- What have we accomplished?
- We have taken a recursive function and turned it into an iterative function that does not require "stack space" for its evaluation (in OCaml)
- However, this function now carries its own evaluation stack as an extra argument!
- We have derived this iterative function in a stepby-step manner where each tiny step is easily proved correct.
- Wow!

# That was fun! Let's do it again!

```
type expr =
    | INT of int
    | PLUS of expr * expr
    | SUBT of expr * expr
    | MULT of expr * expr
```

This time we will derive a stack-machine AND a "compiler" that translates expressions into a list of instructions for the machine.

# Here we go again: CPS

```
type cnt_2 = int -> int
type state_2 = expr * cnt_2
(* eval_aux_2 : state_2 -> int *)
let rec eval_aux_2 (e, cnt) =
  match e with
  INT a -> cnt a
  | PLUS(e1, e2) ->
    eval_aux_2(e1, fun v1 -> eval_aux_2(e2, fun v2 -> cnt(v1 + v2)))
  | SUBT(e1, e2) ->
    eval_aux_2(e1, fun v1 -> eval_aux_2(e2, fun v2 -> cnt(v1 - v2)))
  | MULT(e1, e2) ->
    eval_aux_2(e1, fun v1 -> eval_aux_2(e2, fun v2 -> cnt(v1 * v2)))
(* id_cnt : cnt_2 *)
let id_cnt (x : int) = x
(* eval 2 : expr -> int *)
let eval_2 e = eval_aux_2(e, id_cnt)
```

### **Defunctionalise!**

```
type cnt 3 =
 OUTER_PLUS of expr * cnt_3
 OUTER_SUBT of expr * cnt_3
 OUTER_MULT of expr * cnt_3
 | INNER_PLUS of int * cnt_3
 INNER SUBT of int * cnt 3
 | INNER_MULT of int * cnt_3
type state 3 = \exp r \cdot \cot 3
(* apply_3 : cnt_3 * int -> int *)
let rec apply_3 = function
 | (ID,
                 V)
                                 -> V
 | (OUTER_PLUS(e2, cnt), v1) -> eval_aux_3(e2, INNER_PLUS(v1, cnt))
 | (OUTER_SUBT(e2, cnt), v1) -> eval_aux_3(e2, INNER_SUBT(v1, cnt))
 | (OUTER_MULT(e2, cnt), v1) -> eval_aux_3(e2, INNER_MULT(v1, cnt))
 | (INNER_PLUS(v1, cnt), v2) -> apply_3(cnt, v1 + v2)
 | (INNER_SUBT(v1, cnt), v2) -> apply_3(cnt, v1 - v2)
 | (INNER MULT(v1, cnt), v2) -> apply 3(cnt, v1 * v2)
```

### **Defunctionalise!**

# **Eureka! Again we have a stack!**

```
type tag =
 O_PLUS of expr
 | I_PLUS of int
 O_SUBT of expr
 | | SUBT of int
 O_MULT of expr
 | I_MULT of int
type cnt_4 = tag list
type state_4 = expr * cnt_4
(* apply_4 : cnt_4 * int -> int *)
let rec apply_4 = function
  | ([], v)
                     -> V
  | ((O_PLUS e2) :: cnt, v1) -> eval_aux_4(e2, (I_PLUS v1) :: cnt)
  | ((O_SUBT e2) :: cnt, v1) -> eval_aux_4(e2, (I_SUBT v1) :: cnt)
  | ((O_MULT e2) :: cnt, v1) -> eval_aux_4(e2, (I_MULT v1) :: cnt)
  | ((I_PLUS v1) :: cnt, v2) -> apply_4(cnt, v1 + v2)
  | ((I_SUBT v1) :: cnt, v2) -> apply_4(cnt, v1 - v2)
  | ((I_MULT v1) :: cnt, v2) -> apply_4(cnt, v1 * v2)
```

# **Eureka! Again we have a stack!**

# Eureka! Can combine apply\_4 and eval aux 4

A\_INT of int

A\_EXP of expr

type  $cnt_5 = cnt_4$ 

type state\_5 = cnt\_5 \* acc

val : step : state\_5 -> state\_5

val driver : state\_5 -> int

val eval\_5 : expr -> int

Type of an "accumulator" that contains either an int or an expression.

The driver will be clearly tail-recursive ...

### Rewrite to use driver, accumulator

```
let step 5 = function
 A_{EXP} (INT a)) -> (cnt, A_{INT} a)
 (cnt, A_EXP (PLUS(e1, e2))) -> (O_PLUS(e2) :: cnt, A_EXP e1)
 (cnt, A_EXP (SUBT(e1, e2))) -> (O_SUBT(e2) :: cnt, A_EXP e1)
 (cnt, A_EXP (MULT(e1, e2))) -> (O_MULT(e2) :: cnt, A_EXP e1)
 | ((O_PLUS e2) :: cnt, A_INT v1) -> ((I_PLUS v1) :: cnt, A_EXP e2)
 | ((O_SUBT e2) :: cnt, A_INT v1) -> ((I_SUBT v1) :: cnt, A_EXP e2)
 | ((O_MULT e2) :: cnt, A_INT v1) -> ((I_MULT v1) :: cnt, A_EXP e2)
 | ((I_PLUS v1) :: cnt, A_INT v2) -> (cnt, A_INT (v1 + v2))
 | ((I_SUBT v1) :: cnt, A_INT v2) -> (cnt, A_INT (v1 - v2))
 | ((I_MULT v1) :: cnt, A_INT v2) -> (cnt, A_INT (v1 * v2))
 | ([],
                            A_{INT} v) \rightarrow ([], A_{INT} v)
let rec driver_5 = function
  | ([], A_INT v) -> v
  | state -> driver_5 (step_5 state)
let eval_5 e = driver_5([], A_EXP e)
```

# Eureka! There are really two independent stacks here — one for "expressions" and one for values

```
type directive =
| E of expr
| DO_PLUS
| DO_SUBT
| DO_MULT
```

type directive\_stack = directive list

type value\_stack = int list

type state\_6 = directive\_stack \* value\_stack

val step\_6 : state\_6 -> state\_6

val driver\_6 : state\_6 -> int

val exp\_6 : expr -> int

The state is now two stacks!

### **Split into two stacks**

```
let step_6 = function
| (E(INT v) :: ds,
                   vs) -> (ds, v :: vs)
| (E(PLUS(e1, e2)) :: ds, vs) -> ((E e1) :: (E e2) :: DO_PLUS :: ds, vs)
| (E(SUBT(e1, e2)) :: ds, vs) -> ((E e1) :: (E e2) :: DO_SUBT :: ds, vs)
| (E(MULT(e1, e2)) :: ds, vs) -> ((E e1) :: (E e2) :: DO_MULT :: ds, vs)
| (DO_PLUS :: ds, v2 :: v1 :: vs) -> (ds, (v1 + v2) :: vs)
| (DO_SUBT :: ds, v2 :: v1 :: vs) -> (ds, (v1 - v2) :: vs)
| (DO_MULT :: ds, v2 :: v1 :: vs) -> (ds, (v1 * v2) :: vs)
-> failwith "eval : runtime error!"
let rec driver_6 = function
  | ([], [v]) -> v
  | state -> driver_6 (step_6 state)
let eval_6 e = driver_6 ([Ee], [])
```

### An eval\_6 trace

e = PLUS(MULT(INT 89, INT 2), SUBT(INT 10, INT 4))

```
state 1 DS = [E(PLUS(MULT(INT(89), INT(2)), SUBT(INT(10), INT(4))))]
                VS = []
         state 2 DS = [DO_PLUS; E(SUBT(INT(10), INT(4))); E(MULT(INT(89), INT(2)))]
inspect
                VS = []
         state 3 DS = [DO_PLUS; E(SUBT(INT(10), INT(4))); DO_MULT; E(INT(2)); E(INT(89))]
                VS = []
         state 4 DS = [DO_PLUS; E(SUBT(INT(10), INT(4))); DO_MULT; E(INT(2))]
                VS = [89]
compute
         state 5 DS = [DO_PLUS; E(SUBT(INT(10), INT(4))); DO_MULT]
                VS = [89; 2]
         state 6 DS = [DO_PLUS; E(SUBT(INT(10), INT(4)))]
                VS = [178]
         state 7 DS = [DO_PLUS; DO_SUBT; E(INT(4)); E(INT(10))]
inspect
                VS = [178]
         state 8 DS = [DO_PLUS; DO_SUBT; E(INT(4))]
                VS = [178; 10]
         state 9 DS = [DO_PLUS; DO_SUBT]
compute
                                                                        Top of each
                VS = [178; 10; 4]
        state 10DS = [DO_PLUS]
                                                                        stack is on
                VS = [178; 6]
                                                                        the right
         state 11DS = []
                VS = [184]
```

# **Key insight**

This evaluator is interleaving two distinct computations:

- (1) decomposition of the input expression into sub-expressions
- (2) the computation of +, -, and \*.

Idea: why not do the decomposition BEFORE the computation?

Key insight: An interpreter can (usually) be <u>refactored</u> into a translation (compilation!) followed by a lower-level interpreter.

Interpret\_higher (e) = interpret\_lower(compile(e))

Note: this can occur at many levels of abstraction: think of machine code being interpreted in micro-code ...

# Refactor --- compile!

```
(* low-level instructions *)
type instr =
 | Ipush of int
 Iplus
 Isubt
                                       Never put off till run-time what
 Imult
                                       you can do at compile-time.
                                                   -- David Gries
type code = instr list
type state_7 = code * value stack
(* compile : expr -> code *)
let rec compile = function
  INT a -> [lpush a]
  PLUS(e1, e2) -> (compile e1) @ (compile e2) @ [lplus]
  SUBT(e1, e2) -> (compile e1) @ (compile e2) @ [Isubt]
  | MULT(e1, e2) -> (compile e1) @ (compile e2) @ [Imult]
```

### Evaluate compiled code.

```
(* step 7 : state 7 -> state 7 *)
let step_7 = function
  | (lpush v :: is, vs) -> (is, v :: vs)
  | (Iplus :: is, v2::v1::vs) -> (is, (v1 + v2) :: vs)
  | (Isubt :: is, v2::v1::vs) -> (is, (v1 - v2) :: vs)
  | (Imult :: is, v2::v1::vs) -> (is, (v1 * v2) :: vs)
  _ -> failwith "eval : runtime error!"
let rec driver 7 = function
  | ([], [v]) -> v
  _ -> driver_7 (step_7 state)
let eval_7 e = driver_7 (compile e, []) l
```

### An eval 7 trace

```
nspect
         compile (PLUS(MULT(INT 89, INT 2), SUBT(INT 10, INT 4)))
           = [push 89; push 2; mult; push 10; push 4; subt; plus]
          state 1 IS = [add; sub; push 4; push 10; mul; push 2; push 89]
                 VS = []
          state 2 IS = [add; sub; push 4; push 10; mul; push 2]
                 VS = [89]
          state 3 IS = [add; sub; push 4; push 10; mul]
                 VS = [89; 2]
compute
          state 4 IS = [add; sub; push 4; push 10]
                 VS = [178]
          state 5 IS = [add; sub; push 4]
                 VS = [178; 10]
          state 6 IS = [add; sub]
                  VS = [178; 10; 4]
          state 7 IS = [add]
                  VS = [178; 6]
          state 8 IS = []
                  VS = [184]
```

Top of each stack is on the right

### interpret is implicitly using Ocaml's runtime stack

- Every invocation of interpret is building an activation record on Ocaml's runtime stack.
- We will now define interpreter 2 which makes this stack explicit

# Interp\_0.ml $\rightarrow$ interp\_1.ml $\rightarrow$ interp\_2.ml

The derivation from eval to compile+eval\_7 can be used as a guide to a derivation from Interpreter 0 to interpreter 2.

- 1. Apply CPS to the code of Interpreter 0
- 2. Defunctionalise
- Arrive at interpreter 1, which has a single continuation stack containing expressions, values and environments (analogous to eval\_6)
- 4. Spit this stack into two stacks : one for instructions and the other for values and environments
- 5. Refactor into compiler + lower-level interpreter
- 6. Arrive at interpreter 2. (analogous to eval\_7)

# Interpreter 0 → Interpreter 2

#### Interpreter 2: A high-level stack-oriented machine

- 1. Makes the Ocaml runtime stack explicit
- 2. Complex values pushed onto stacks
- 3. One stack for values and environments
- 4. One stack for instructions
- 5. Heap used only for references
- 6. Instructions have tree-like structure

(we will not look at the details of interpreter 1 ...)

### Inpterp\_2 data types

```
type address
type store = address -> value
and value =
   REF of address
   INT of int
    BOOL of bool
    UNIT
   PAIR of value * value
   INL of value
   INR of value
   | FUN of ((value * store)
                    -> (value * store))
type env = Ast.var -> value
```

```
Interp_0
```

```
type address = int
type value =
   | REF of address
   INT of int
   BOOL of bool
   I UNIT
   | PAIR of value * value
   | INL of value
   INR of value
   | CLOSURE of bool *
                   closure
and closure = code * env
       Interp_2
```

```
and instruction =
 PUSH of value
 LOOKUP of var
 UNARY of unary_oper
  OPER of oper
 ASSIGN
 SWAP
 POP
 BIND of var
 FST
  SND
 DEREF
 APPLY
 MK PAIR
 MK_INL
 MK INR
 MK REF
 MK_CLOSURE of code
 MK REC of var * code
 TEST of code * code
 CASE of code * code
 WHILE of code * code
```

# Interp\_2.ml: The Abstract Machine

and code = instruction list

and binding = var \* value

and env = binding list

type env\_or\_value = EV of env | V of value

type env\_value\_stack = env\_or\_value list

type state = code \* env\_value\_stack

val step : state -> state

val driver : state -> value

val compile : expr -> code

val interpret : expr -> value

The state is actually comprised of a heap --- a global array of values --- a pair of the form

(code, evn\_value\_stack)

### **Interpreter 2: The Abstract Machine**

```
type state = code * env_value_stack
val step : state -> state
```

The state transition function.

```
let step = function
                               value/env stack) -> (code stack, value/env stack) *)
(* (code stack,
   ((PUSH v) :: ds,
                                               evs) \rightarrow (ds, (V v) :: evs)
   (POP :: ds,
(SWAP :: ds,
                                         s :: evs) -> (ds, evs)
                            s1 :: s2 :: evs) -> (ds, s2 :: s1 :: evs)
   ((BIND x) :: ds,
                                   (V \ v) :: evs) \rightarrow (ds, EV([(x, v)]) :: evs)
   ((LOOKUP x) :: ds,
                                               evs) -> (ds, V(search(evs, x)) :: evs)
                                     (V \ v) :: evs) \rightarrow (ds, V(do\_unary(op, v)) :: evs)
   ((UNARY op) :: ds,
                         (V \ v2) :: (V \ v1) :: evs) -> (ds, V(do_oper(op, v1, v2)) :: evs)
   ((OPER op) :: ds,
                         (V \ v2) :: (V \ v1) :: evs) -> (ds, V(PAIR(v1, v2)) :: evs)
   (MK_PAIR :: ds,
  ((TEST(c1, c2)) :: ds, V(BOOL true) :: evs) -> (c1 @ ds, evs) ((TEST(c1, c2)) :: ds, V(BOOL false) :: evs) -> (c2 @ ds, evs)
   (ASSIGN :: ds, (V v) :: (V (REF a)) :: evs) -> (heap.(a) <- v; (ds, V(UNIT) :: evs))
   (DEREF :: ds, (V (REF a)) :: evs) -> (ds, V(heap.(a)) :: evs) (MK_REF :: ds, (V v) :: evs) -> let a = allocate () in (l
                                     (V \ v) :: evs) \rightarrow let \ a = allocate () in (heap.(a) <- v;
                                                        (ds, V(REF a) :: evs))
  ((WHILE(c1, c2)) :: ds, V(BOOL false) :: evs) -> (ds, evs)
   ((WHILE(c1, c2)) :: ds, V(BOOL true) :: evs) -> (c1 @ [WHILE(c1, c2)] @ ds, evs)
  ((MK_CLOSURE c):: ds, evs) -> (ds, V(mk_fun(c, evs_to_env evs)) :: evs)
(MK_REC(f, c) :: ds, evs) -> (ds, V(mk_rec(f, c, evs_to_env evs)) :: evs)
 | (APPLY :: ds, V(CLOSURE (_, (c, env))) :: (V v) :: evs)
                                                    -> (c @ ds, (V v) :: (EV env) :: evs)
| state -> complain ("step : bad state = " ^ (string_of_state state) ^ "\n")
```

### The driver. Correctness

```
(* val driver : state -> value *)
let rec driver state =
   match state with
   | ([], [V v]) -> v
   | _ -> driver (step state)
```

val compile : expr -> code

The idea: if e passes the frond-end and Interp\_0.interpret e = v then driver (compile e, []) = v' where v' (somehow) represents v.

In other words, evaluating compile e should leave the value of e on top of the stack

# Implement inter\_0 in interp\_2

```
let rec interpret (e, env, store) =
    match e with

| Pair(e1, e2) ->
    let (v1, store1) = interpret(e1, env, store) in
    let (v2, store2) = interpret(e2, env, store1) in (PAIR(v1, v2), store2)

| Fst e ->
    (match interpret(e, env, store) with
    | (PAIR (v1, _), store') -> (v1, store')
    | (v, _) -> complain "runtime error. Expecting a pair!")
:
```

# Implement inter\_0 in interp\_2

```
let rec interpret (e, env, store) =
                                                                    interp_0.ml
  match e with
  | If(e1, e2, e3) ->
    let (v, store') = interpret(e1, env, store) in
        (match v with
        | BOOL true -> interpret(e2, env, store')
        | BOOL false -> interpret(e3, env, store')
        | v -> complain "runtime error. Expecting a boolean!")
let step = function
| ((TEST(c1, c2)) :: ds, V(BOOL true) :: evs) -> (c1 @ ds, evs)
 | ((TEST(c1, c2)) :: ds, V(BOOL false) :: evs) -> (c2 @ ds, evs)
let rec compile = function
| If(e1, e2, e3) -> (compile e1) @ [TEST(compile e2, compile e3)]
                                                                   interp_2.ml
```

#### **Tricky bits again!**

```
let rec interpret (e, env, store) =
                                                                         interp_0.ml
  match e with
  | Lambda(x, e) -> (FUN (fun (v, s) -> interpret(e, update(env, (x, v)), s)), store)
  | App(e1, e2) -> (* I chose to evaluate argument first! *)
   let (v2, store1) = interpret(e2, env, store) in
   let (v1, store2) = interpret(e1, env, store1) in
      (match v1 with
       | FUN f -> f (v2, store2)
       v -> complain "runtime error. Expecting a function!")
let step = function
                                                                         interp_2.ml
| (POP :: ds,
                               s :: evs) -> (ds, evs)
| (SWAP :: ds, s1 :: s2 :: evs) -> (ds, s2 :: s1 :: evs)
| ((BIND x) :: ds, (V v) :: evs) -> (ds, EV([(x, v)]) :: evs) |
| ((MK_CLOSURE c) :: ds, evs) -> (ds, V(mk_fun(c, evs_to_env evs)) :: evs)
| (APPLY :: ds, V(CLOSURE (_, (c, env))) :: (V v) :: evs)
                                        -> (c @ ds, (V v) :: (EV env) :: evs)
let rec compile = function
| Lambda(x, e) -> [MK_CLOSURE((BIND x) :: (compile e) @ [SWAP; POP])]
| App(e1, e2) -> (compile e2) @ (compile e1) @ [APPLY; SWAP; POP]
                                                                                 75
```

#### Example: Compiled code for rev\_pair.slang

```
let rev_pair (p : int * int) : int * int = (snd p, fst p)
in
    rev_pair (21, 17)
end
```

```
MK_CLOSURE([BIND p; LOOKUP p; SND; LOOKUP p; FST; MK_PAIR; SWAP; POP]);
BIND rev_pair;
PUSH 21;
PUSH 17;
MK_PAIR;
LOOKUP rev_pair;
APPLY;
SWAP;
POP;
SWAP;
```

# LECTURE 5 Derive Interpreter 3

- 1. "Flatten" code into linear array
- 2. Add "code pointer" (cp) to machine state
- 3. New instructions: LABEL, GOTO, RETURN
- 4. "Compile away" conditionals and while loops

#### **Linearise code**

Interpreter 2 copies code on the code stack.

We want to introduce one global array of instructions indexed by a code pointer (**cp**). At runtime the **cp** points at the next instruction to be executed.

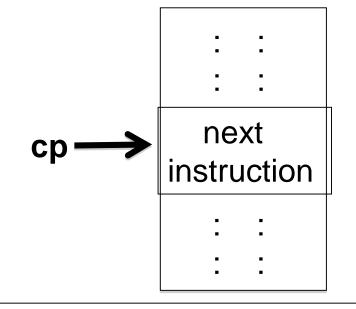

This will require two new instructions:

LABEL L: Associate label L with this location in the code array

GOTO L: Set the cp to the code address associated with L

# **Compile conditionals, loops**

If(e1, e2, e3)

While(e1, e2)

code for e1

TEST k

code for e2

GOTO m

k: code for e3

m:

m: code for e1

TEST k

code for e2

GOTO m

k:

#### If ? = 0 Then 17 else 21 end

```
interp_3
                                    interp_3 (loaded)
 interp_2
                   PUSH UNIT;
PUSH UNIT;
                                    0: PUSH UNIT;
                   UNARY READ;
UNARY READ;
                                    1: UNARY READ;
                   PUSH 0;
PUSH 0:
                                    2: PUSH 0;
OPER EQI;
                  OPER EQI;
                                    3: OPER EQI;
TEST(
                  TEST LO:
                                    4: TEST L0 = 7;
                  PUSH 17;
  [PUSH 17],
                                    5: PUSH 17;
  [PUSH 21]
                  GOTO L1;
                                    6: GOTOL1 = 9;
                   LABEL LO;
                                    7: LABEL LO;
                   PUSH 21;
                                    8: PUSH 21;
                   LABEL L1;
                                    9: LABEL L1;
                   HALT
                                    10: HALT
                                    Numeric code
                  Symbolic code
                  locations
                                    locations
```

# Implement inter\_2 in interp\_3

```
let step = function
| ((TEST(c1, c2)) :: ds, V(BOOL true) :: evs) -> (c1 @ ds, evs)
| ((TEST(c1, c2)) :: ds, V(BOOL false) :: evs) -> (c2 @ ds, evs)
                                                                interp_2.ml
let step (cp, evs) =
match (get_instruction cp, evs) with
| (TEST (_, Some _), V(BOOL true) :: evs) -> (cp + 1, evs)
| (TEST (_, Some i), V(BOOL false) :: evs) -> (i, evs)
| (LABEL I,
                                          evs) \rightarrow (cp + 1, evs)
| (GOTO (_, Some i),
                                          evs) -> (i, evs)
                                                                 Interp 3.ml
```

#### Code locations are represented as

("L", None) : not yet loaded (assigned numeric address)

("L", Some i) : label "L" has been assigned numeric address i

#### **Tricky bits again!**

```
let step = function
                                                                            interp_2.ml
| (POP :: ds,
                                 s :: evs) -> (ds, evs)
| (SWAP :: ds, s1 :: s2 :: evs) -> (ds, s2 :: s1 :: evs)
| ((BIND x) :: ds,
                             (V \ v) :: evs) \rightarrow (ds, EV([(x, v)]) :: evs)
| ((MK_CLOSURE c) :: ds, evs) -> (ds, V(mk_fun(c, evs_to_env evs)) :: evs)
| (APPLY :: ds, V(CLOSURE (_, (c, env))) :: (V v) :: evs)
                                          -> (c @ ds, (V v) :: (EV env) :: evs)
let step (cp, evs) =
                                                                            interp_3.ml
match (get_instruction cp, evs) with
I (POP,
                                    s :: evs) -> (cp + 1, evs)
I (SWAP.
                            s1 :: s2 :: evs) -> (cp + 1, s2 :: s1 :: evs)
| (BIND x,
                              (V \ v) :: evs) \rightarrow (cp + 1, EV([(x, v)]) :: evs)
| (MK_CLOSURE loc,
                                      evs) -> (cp + 1,
                                                   V(CLOSURE(loc, evs_to_env evs)) ::
evs)
```

Note that in interp\_2 the body of a closure is consumed from the code stack. But in interp\_3 we need to save the return address on the stack (here i is the location of the closure's code).

| (RETURN, (V v) :: \_ :: (RA i) :: evs) -> (i, (V v) :: evs)

| (APPLY, V(CLOSURE ((\_, Some i), env)) :: (V v) :: evs)

#### **Tricky bits again!**

```
interp_2.ml
let rec compile = function
| Lambda(x, e) -> [MK_CLOSURE((BIND x) :: (compile e) @ [SWAP; POP])]
| App(e1, e2) -> (compile e2) @ (compile e1) @ [APPLY; SWAP; POP]
let rec comp = function
                                                                     Interp_3.ml
| App(e1, e2) ->
 let (defs1, c1) = comp e1 in
 let (defs2, c2) = comp e2 in
     (defs1 @ defs2, c2 @ c1 @ [APPLY])
Lambda(x, e) ->
 let (defs, c) = comp e in
 let f = new label () in
 let def = [LABEL f; BIND x] @ c @ [SWAP; POP; RETURN] in
    (def @ defs, [MK CLOSURE((f, None))])
                                                                     Interp_3.ml
let compile e =
   let (defs, c) = comp e in
```

c (\* body of program \*)

@ [HALT] (\* stop the interpreter \*)

@ defs (\* function definitions \*)

83

# Interpreter 3 (very similar to interpreter 2)

```
let step (cp, evs) =
match (get_instruction cp, evs) with
   (PUSH v.
                                             evs) -> (cp + 1, (V v) :: evs)
   (POP,
                                       s :: evs) \rightarrow (cp + 1, evs)
                               s1 :: s2 :: evs) -> (cp + 1, s2 :: s1 :: evs)
   (SWAP,
                                   (V \ v) :: evs) \rightarrow (cp + 1, EV([(x, v)]) :: evs)
   (BIND x,
                                             evs) -> (cp + 1, V(search(evs, x)) :: evs)
   (LOOKUP x,
                                   (V \ v) :: evs) \rightarrow (cp + 1, V(do\_unary(op, v)) :: evs)
   (UNARY op,
   (OPER op, (V v2) :: (V v1) :: evs) -> (cp + 1, V(do_oper(op, v1, v2)) :: evs)
                    (V \ v2) :: (V \ v1) :: evs) -> (cp + 1, V(PAIR(v1, v2)) :: evs)
   (MK PAIR
                    V(PAIR (v, _)) :: evs) -> (cp + 1, (V v) :: evs)
V(PAIR (_, v)) :: evs) -> (cp + 1, (V v) :: evs)
   (FST,
   (SND,
   (MK_INL,

(MK_INR,

(MK_INR,

(CASE (_, Some _),

(CASE (_, Some i),

(V v) :: evs) -> (cp + 1, V(INR v) :: evs)

V(INL v)::evs) -> (cp + 1, (V v) :: evs)

V(INR v)::evs) -> (i, (V v) :: evs)
   (TEST (\_, Some \_), V(BOOL true) :: evs) -> (cp + 1, evs)
   (TEST (\underline{\ }, Some \overline{i}), V(BOOL false) :: evs) -> (i,
                                                                 evs)
   (ASSIGN, (V \ v) :: (V \ (REF \ a)) :: evs) -> (heap.(a) <- v; (cp + 1, V(UNIT) :: evs))
   DEREF,
                           (V (REF a)) :: evs) \rightarrow (cp + 1, V(heap.(a)) :: evs)
                                  (V \ v) :: evs) -> let a = new_address () in (heap.(a) <- v;
   (MK_REF
                                                       (cp + 1, V(\overline{REF} a) :: evs))
  (MK CLOSURE loc.
                                          evs) -> (cp + 1, V(CLOSURE(loc, evs_to_env evs)) :: evs)
 (APPLY, V(CLOSURE ((_, Some i), env)) :: (V v) :: evs)
                                                   -> (i, (V v) :: (EV env) :: (RA (cp + 1)) :: evs)
(* new intructions *)
               (V v) :: _ :: (RA i) :: evs) -> (i, (V v) :: evs)
   (RETURN,
   (LABEL 1.
                                             evs) \rightarrow (cp + 1, evs)
   (HALT,
                                           evs) -> (cp, evs)
   (GOTO (_, Some i),
                                         evs) -> (i, evs)
   _ -> complain ("step : bad state = " ^ (string_of_state (cp, evs)) ^ "\n")
```

#### **Some observations**

- A very clean machine!
- But it still has a very inefficient treatment of environments.
- Also, pushing complex values on the stack is not what most virtual machines do. In fact, we are still using OCaml's runtime memory management to manipulate complex values.

#### Example: Compiled code for rev\_pair.slang

```
let rev_pair (p : int * int) : int * int = (snd p, fst p)
in
    rev_pair (21, 17)
end
```

```
MK_CLOSURE(
  [BIND p; LOOKUP p; SND;
  LOOKUP p; FST; MK_PAIR;
  SWAP; POP]);
BIND rev_pair;
PUSH 21;
PUSH 17;
MK_PAIR;
LOOKUP rev_pair;
APPLY;
SWAP;
POP;
SWAP;
POP
```

```
MK_CLOSURE(rev_pair)
BIND rev_pair
PUSH 21
PUSH 17
MK_PAIR
LOOKUP rev_pair
APPLY
SWAP
POP
HALT
Interp_3
```

LABEL rev\_pair
BIND p
LOOKUP p
SND
LOOKUP p
FST
MK\_PAIR
SWAP
POP
RETURN

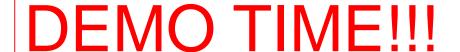

# LECTURES 6 Deriving The Jargon VM (interpreter 4)

- 1. First change: Introduce an addressable stack.
- 2. Replace variable lookup by a (relative) location on the stack or heap determined at **compile time**.
- 3. Relative to what? A **frame pointer** (**fp**) pointing into the stack is needed to keep track of the current **activation record.**
- 4. Second change: Optimise the representation of closures so that they contain <u>only</u> the values associated with the <u>free</u> <u>variables</u> of the closure and a pointer to code.
- **5. Third change**: Restrict values on stack to be simple (ints, bools, heap addresses, etc). Complex data is moved to the heap, leaving pointers into the heap on the stack.
- 6. How might things look different in a language without firstclass functions? In a language with multiple arguments to function calls?

# **Jargon Virtual Machine**

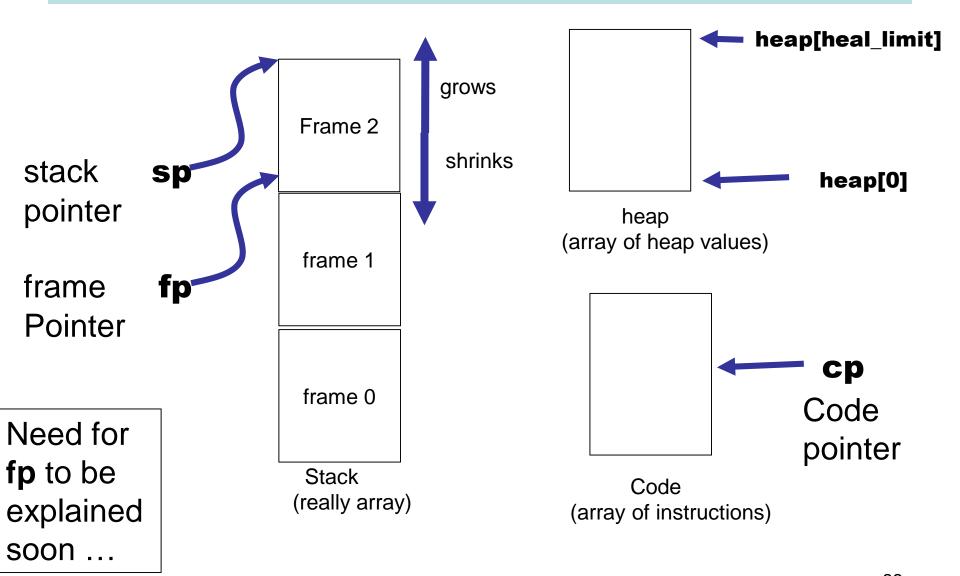

# The stack in interpreter 3

A stack in interpreter 3

(1, (2, 17)) Inl(inr(99)) : :

"All problems in computer science can be solved by another level of indirection, except of course for the problem of too many indirections."

--- David Wheeler

Stack elements in interpreter 3 are not of <u>fixed size</u>.

Virtual machines (JVM, etc) typically restrict stack elements to be of a fixed size

We need to shift data from the high-level stack of interpreter 3 to a lower-level stack with fixed size elements.

Solution: put the data in the heap. Place pointers to the heap on the stack.

# The Jargon VM stack

Stack

c b

: :

: :

Some stack elements represent pointers into the heap

a :

a+1:

Header 2, INR

99

: :

b: Header 2, INL b+1: a

: a

c: | Header 3, PAIR

c+1: | 1

c+2: d

d+2: 17

Heap

#### interp\_3.mli

# Small change to instructions

jargon.mli

```
type instruction =
type instruction =
                                    PUSH of stack_item
                                                             (* modified *)
 | PUSH of value
                                    LOOKUP of value_path
                                                             (* modified *)
 LOOKUP of Ast.var
                                     UNARY of Ast.unary_oper
 UNARY of Ast.unary oper
                                     OPER of Ast.oper
  OPER of Ast.oper
                                    ASSIGN
  ASSIGN
                                     SWAP
  SWAP
                                    POP
  POP
                                    (* | BIND of var
                                                        not needed *)
  BIND of Ast.var
                                    FST
 FST
                                     SND
  SND
                                     DEREF
  DEREF
                                    APPLY
 APPLY
                                    RETURN
  RETURN
                                    MK_PAIR
  MK PAIR
                                    MK INL
  MK_INL
                                    MK INR
  MK INR
                                    MK REF
  MK_REF
                                    MK_CLOSURE of location * int (* modified *)
  MK CLOSURE of location
                                    TEST of location
  TEST of location
                                     CASE of location
  CASE of location
                                     GOTO of location
  GOTO of location
                                    LABEL of label
  LABEL of label
                                    | HALT
 | HALT
```

# A word about implementation

Interpreter 3

```
type value = | REF of address | INT of int | BOOL of bool | UNIT | PAIR of value * value | INL of value | INR of value | CLOSURE of location * env type env_or_value = | EV of env | V of value | RA of address type env_value_stack = env_or_value list
```

```
Jargon VM
type stack_item =
                                                            type heap_type =
  STACK INT of int
                                                               HT_PAIR
   STACK BOOL of bool
                                                                HT INL
   STACK UNIT
                                                                HT INR
  STACK HI of heap index (* Heap Index
                                                               HT_CLOSURE
  STACK_RA of code_index (* Return Address
  STACK_FP of stack_index (* (saved) Frame Pointer *)
type heap_item =
                           The headers will be essential for
 HEAP INT of int
  HEAP BOOL of bool
                           garbage collection!
  HEAP UNIT
 HEAP_HI of heap_index
                                  (* Heap Index
 HEAP_CI of code_index
                                  (* Code pointer for closures
 HEAP_HEADER of int * heap_type
                                  (* int is number items in heap block *)
```

### MK\_INR (MK\_INL is similar)

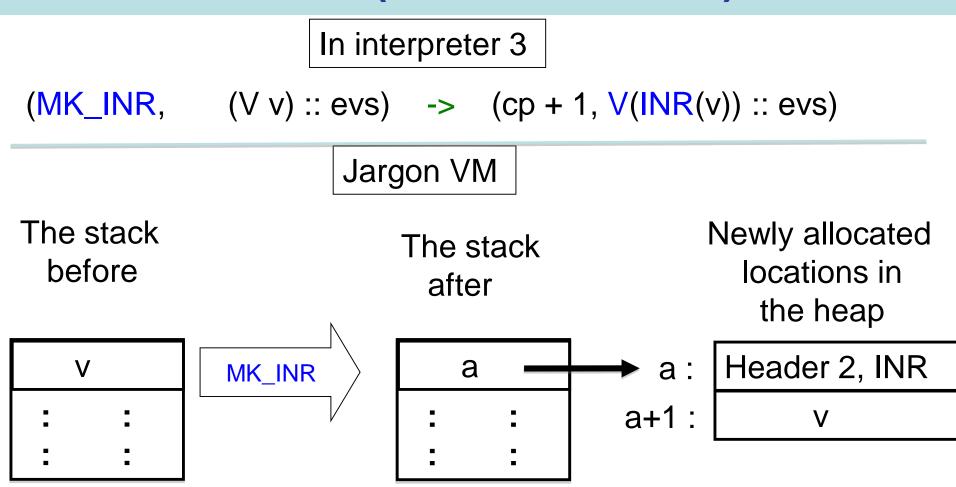

Note: The header types are not really required. We could instead add an extra field here (for example, 0 or 1). However, header types aid in understanding the code and traces of runtime execution.

### **CASE (TEST is similar)**

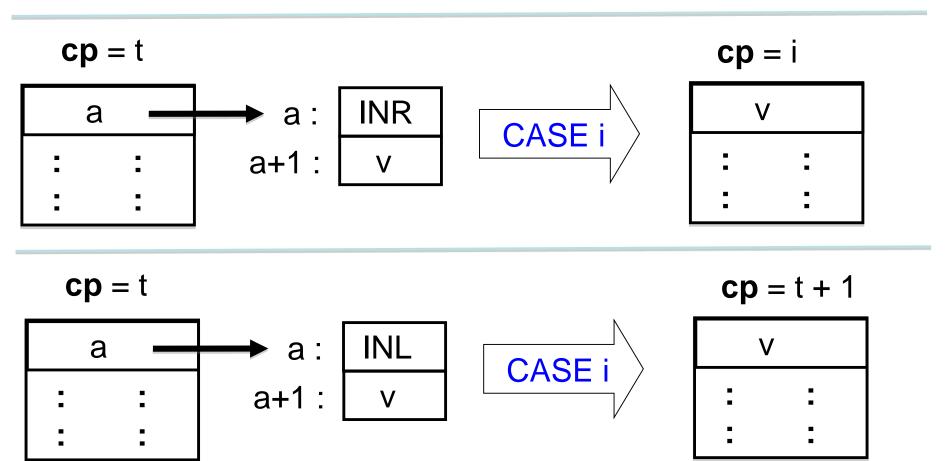

## MK\_PAIR

#### In interpreter 3:

```
(MK\_PAIR, (V v2) :: (V v1) :: evs) -> (cp + 1, V(PAIR(v1, v2)) :: evs)
```

#### In Jargon VM:

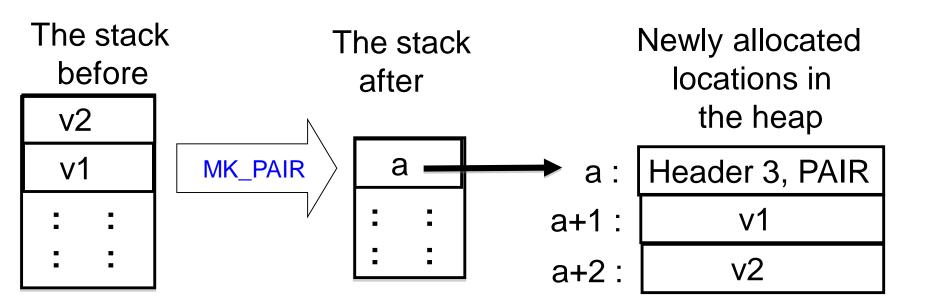

# FST (similar for SND)

#### In interpreter 3:

```
(FST, V (PAIR(v1, v2)) :: evs) \rightarrow (cp + 1, v1 :: evs)
```

#### In Jargon VM:

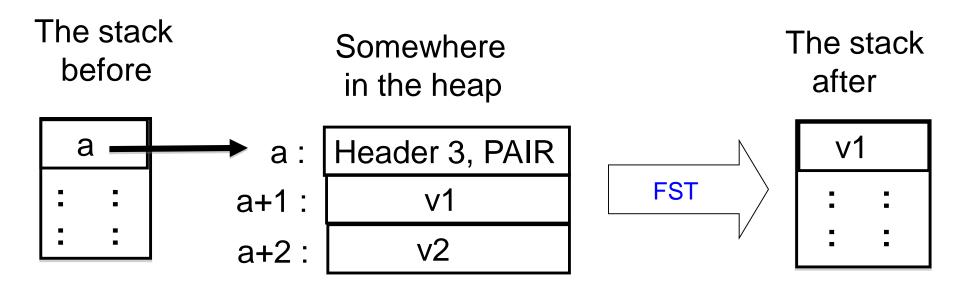

Note that v1 could be a simple value (int or bool), or aother heap address.

# These require more care ....

#### In interpreter 3:

```
let step (cp, evs) =
  match (get_instruction cp, evs) with
| (MK_CLOSURE loc, evs)
    -> (cp + 1, V(CLOSURE(loc, evs_to_env evs)) :: evs)

| (APPLY, V(CLOSURE ((_, Some i), env)) :: (V v) :: evs)
    -> (i, (V v) :: (EV env) :: (RA (cp + 1)) :: evs)

| (RETURN, (V v) :: _ :: (RA i) :: evs)
    -> (i, (V v) :: evs)
```

# MK\_CLOSURE(c, n)

c = code location of start of instructions for closure, n = number of free variables in the body of closure.

Put values associated with <u>free variables</u> on stack, then construct the closure on the heap

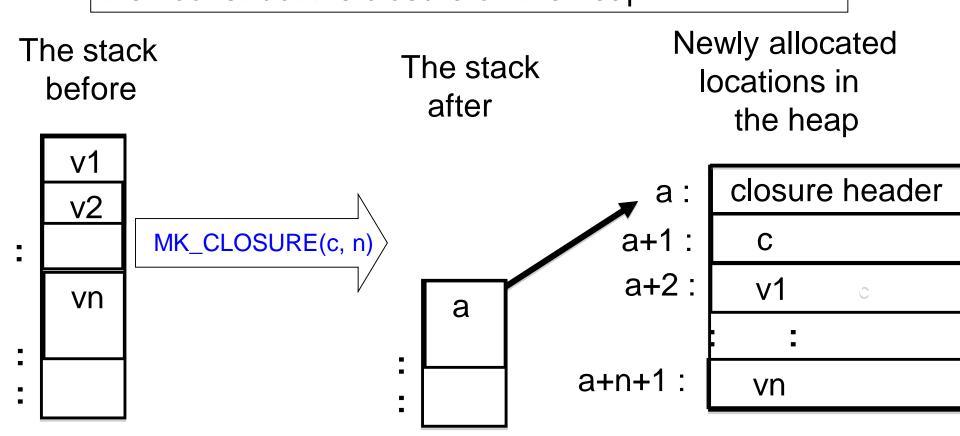

#### A stack frame

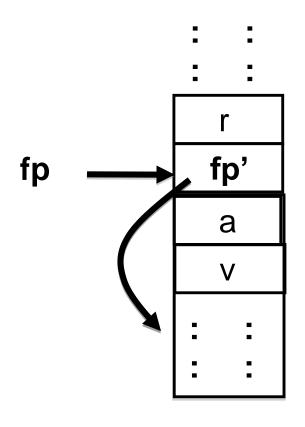

Return address
Saved frame pointer
Pointer to closure
Argument value

Stack frame. (Boundary May vary in the literature.)

Currently executing code for the closure at heap address "a" after it was applied to argument v.

#### **APPLY**

#### Interpreter 3:

```
(APPLY, V(CLOSURE ((_, Some i), env)) :: (V v) :: evs)
-> (i, (V v) :: (EV env) :: (RA (cp + 1)) :: evs)
```

#### Jargon VM:

#### **BEFORE**

$$cp = k$$
 $fp = j$ 

a+n+1

#### **AFTER**

$$cp = i$$
  
 $fp = m$ 

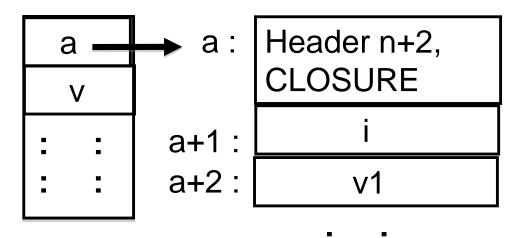

vn

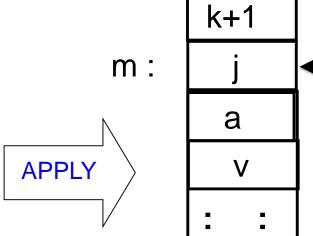

#### RETURN

Interpreter 3:

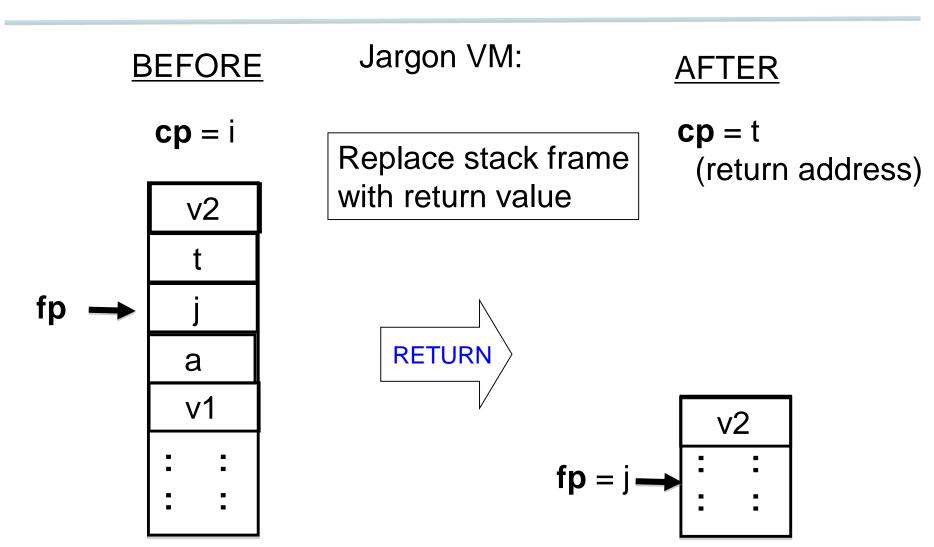

# Finding a variable's value at runtime

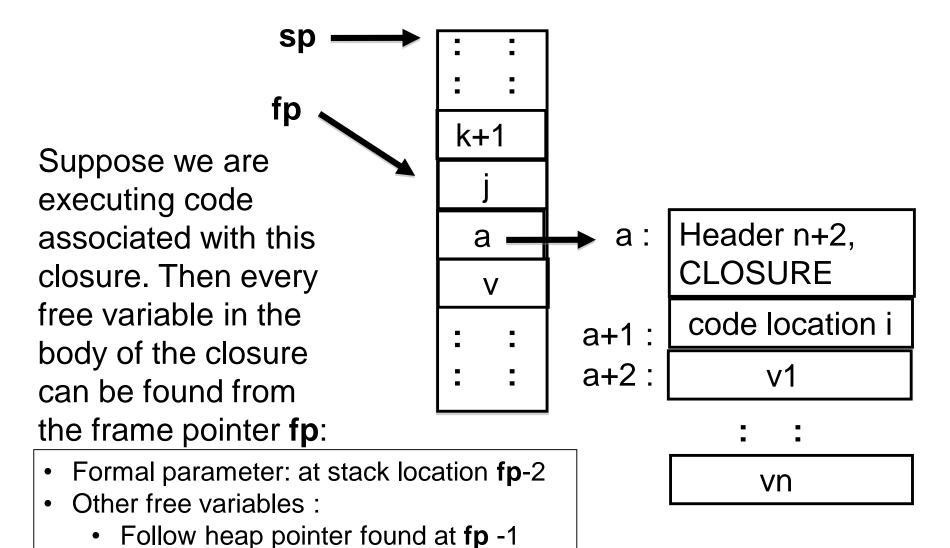

Each free variable can be associated

with a <u>fixed offset</u> from this heap

address

# LOOKUP (HEAP\_OFFSET k)

#### Interpreter 3:

(LOOKUP x,

evs) -> (cp + 1, V(search(evs, x)) :: evs)

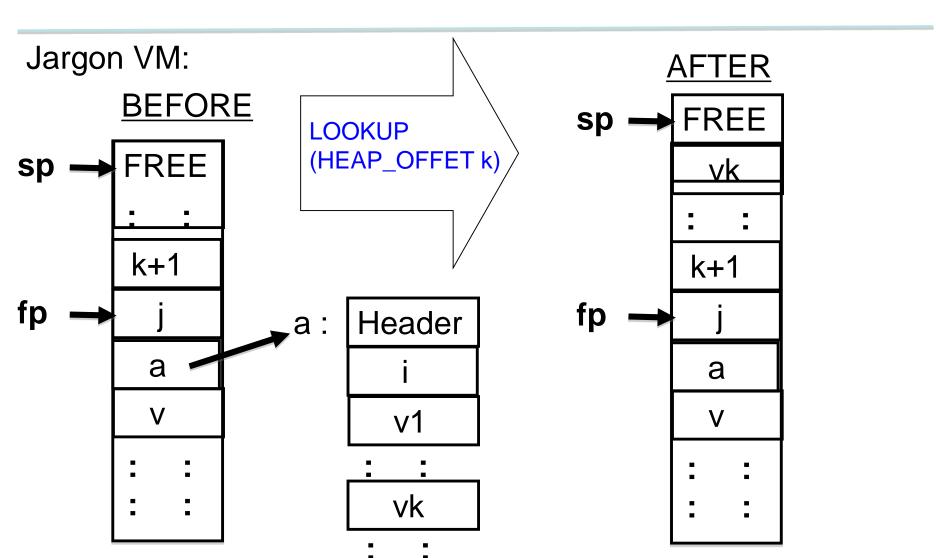

# LOOKUP (STACK\_OFFSET -2)

#### Interpreter 3:

(LOOKUP x,

evs) -> (cp + 1, V(search(evs, x)) :: evs)

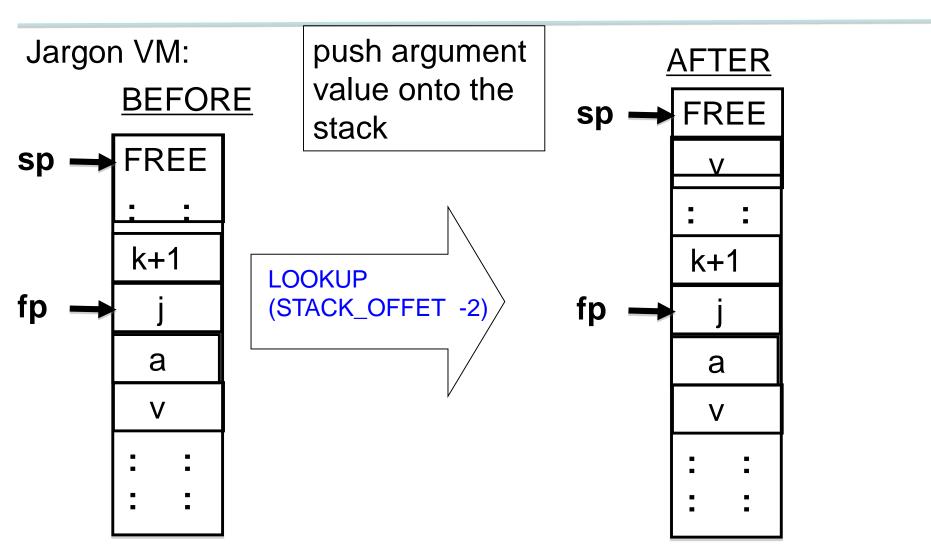

# Oh, one problem

```
let rec comp = function
:
| LetFun(f, (x, e1), e2) ->
| let (defs1, c1) = comp e1 in |
| let (defs2, c2) = comp e2 in |
| let def = [LABEL f; BIND x] @ c1 @ [SWAP; POP; RETURN] in |
| (def @ defs1 @ defs2, |
| [MK_CLOSURE((f, None)); BIND f] @ c2 @ [SWAP; POP])
:
```

Problem: Code c2 can be anything --- how are we going to find the closure for f when we need it? It has to be a fixed offset from a frame pointer --- we no longer scan the stack for bindings!

```
let rec comp vmap = function
:
| LetFun(f, (x, e1), e2) -> comp vmap (App(Lambda(f, e2), Lambda(x, e1)))
:
```

# LOOKUP (STACK\_OFFSET -1)

For recursive function calls, push current closure on to the stack.

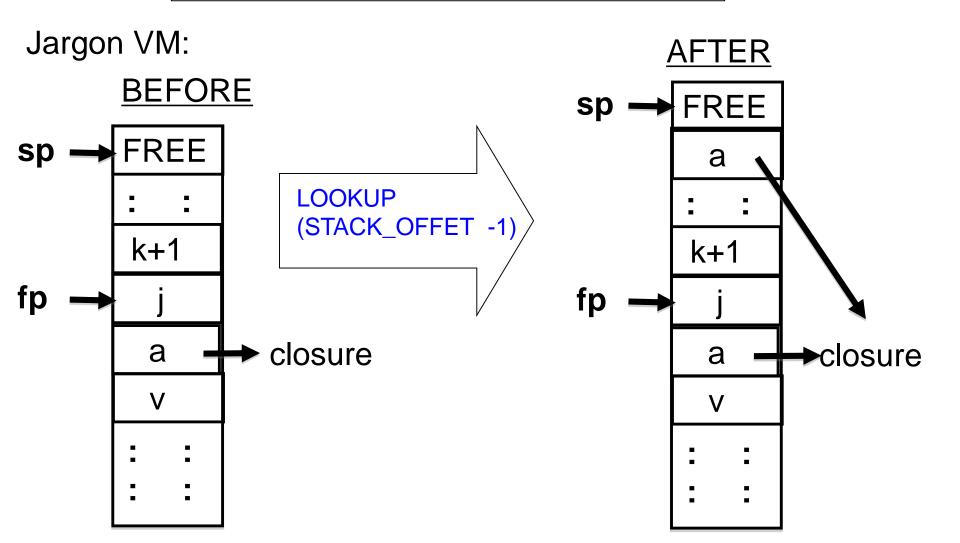

#### Example: Compiled code for rev\_pair.slang

```
let rev_pair (p : int * int) : int * int = (snd p, fst p)
in
    rev_pair (21, 17)
end
```

After the front-end, compile treats this as follows.

```
App(
Lambda(
"rev_pair",
App(Var "rev_pair", Pair (Integer 21, Integer 17))),
Lambda("p", Pair(Snd (Var "p"), Fst (Var "p"))))
```

#### Example: Compiled code for rev\_pair.slang

-- extract first part of pair

-- return from second lambda

-- construct a new pair

```
App(
  Lambda("rev pair",
                                                                             "first lambda"
              App(Var "rev pair", Pair (Integer 21, Integer 17))),
                                                                              'second lambda'
  Lambda("p", Pair(Snd (Var "p"), Fst (Var "p"))))
           MK_CLOSURE(L1, 0)
                                             -- Make closure for second lambda
 MK_CLOSURE(L0, 0)
                                             -- Make closure for first lambda
 APPLY
                                             -- do application
 HAIT
                                             -- the end!
 L0:
          PUSH STACK INT 21
                                             -- code for first lambda, push 21
 PUSH STACK INT 17
                                             -- push 17
 MK PAIR
                                             -- make the pair on the heap
 LOOKUP STACK LOCATION -2
                                             -- push closure for second lambda on stack
 APPIY
                                             -- apply first lambda
 RETURN
                                             -- return from first lambda
          LOOKUP STACK LOCATION -2
 L1:
                                             -- code for second lambda, push arg on stack
 SND
                                             -- extract second part of pair
 LOOKUP STACK LOCATION -2
                                             -- push arg on stack again
```

FST

MK PAIR

**RETURN** 

108

#### Example: trace of rev\_pair.slang execution

```
Installed Code =
                                      ======= state 1 =======
0: MK CLOSURE(L1 = 11, 0)
                                      cp = 0 -> MK_CLOSURE(L1 = 11, 0)
1: MK_CLOSURE(L0 = 4, 0)
                                      fp = 0
2: APPLY
                                      Stack =
3: HALT
                                      1: STACK_RA 0
4: I ABFI 10
                                      0: STACK FP 0
5: PUSH STACK INT 21
6: PUSH STACK INT 17
                                      ======= state 2 =======
7: MK PAIR
                                      cp = 1 \rightarrow MK_CLOSURE(L0 = 4, 0)
8: LOOKUP STACK LOCATION-2
                                      fp = 0
9: APPLY
                                      Stack =
10: RETURN
                                      2: STACK HI 0
11: LABEL L1
                                      1: STACK RA0
12: LOOKUP STACK_LOCATION-2
                                      0: STACK FP 0
13: SND
14: LOOKUP STACK_LOCATION-2
                                      Heap =
15: FST
                                      0 -> HEAP_HEADER(2, HT_CLOSURE)
16: MK PAIR
                                      1 -> HEAP CI 11
17: RETURN
```

#### Example: trace of rev\_pair.slang execution

```
======= state 15 =======
                                                 ======= state 19 =======
cp = 16 -> MK_PAIR
                                                 cp = 3 \rightarrow HALT
fp = 8
                                                 fp = 0
Stack =
                                                 Stack =
11: STACK INT 21
                                                 2: STACK HI 7
10: STACK INT 17
                                                 1: STACK_RA 0
9: STACK RA 10
                                                 0: STACK FP 0
8: STACK FP 4
7: STACK HI 0
                                                 Heap =
6: STACK HI 4
                                                 0 -> HEAP_HEADER(2, HT_CLOSURE)
5: STACK RA3
                                                 1 -> HEAP CI 11
4: STACK FP 0
                                                 2 -> HEAP HEADER(2, HT CLOSURE)
3: STACK HI 2
                                                 3 -> HEAP CI 4
2: STACK HI 0
                                                 4 -> HEAP HEADER(3, HT PAIR)
1: STACK RA 0
                                                 5 -> HEAP INT 21
0: STACK FP 0
                                                 6 -> HEAP INT 17
                                                 7 -> HEAP HEADER(3, HT PAIR)
Heap =
                                                 8 -> HEAP INT 17
0 -> HEAP_HEADER(2, HT_CLOSURE)
                                                 9 -> HEAP INT 21
1 -> HEAP CI 11
2 -> HEAP_HEADER(2, HT_CLOSURE)
3 -> HEAP CI 4
                                                 Jargon VM:
4 -> HEAP_HEADER(3, HT_PAIR)
                                                 output> (17, 21)
5 -> HEAP INT 21
```

6 -> HEAP INT 17

# Example: closure\_add.slang

After the front-end, this becomes represented as follows.

```
\label{eq:add21} App(Lambda(add21, App(Lambda(add17, Op(App(Var(add17), Integer(3)), ADD, ADD, App(Var(add21), Integer(10)))), App(Var(f), Integer(17))), App(Var(f), Integer(21))))), Lambda(y, App(Lambda(g, Var(g)), Lambda(x, Op(Var(y), ADD, Var(x)))))))
```

### Can we make sense of this?

MK\_CLOSURE(L3, 0) MK CLOSURE(L0, 0) APPI Y HALT L0: PUSH STACK INT 21 LOOKUP STACK LOCATION -2 APPLY LOOKUP STACK LOCATION -2 MK\_CLOSURE(L1, 1) APPLY RETURN L1: PUSH STACK INT 17 LOOKUP HEAP LOCATION 1 APPLY LOOKUP STACK LOCATION -2 MK\_CLOSURE(L2, 1) **APPLY RETURN** 

L2: PUSH STACK INT 3 LOOKUP STACK LOCATION -2 APPLY PUSH STACK INT 10 LOOKUP HEAP LOCATION 1 APPI Y OPER ADD **RETURN** LOOKUP STACK LOCATION -2 MK\_CLOSURE(L5, 1) MK\_CLOSURE(L4, 0) **APPIY RETURN** LOOKUP STACK LOCATION -2 L4: RETURN LOOKUP HEAP LOCATION 1 L5: LOOKUP STACK LOCATION -2 OPER ADD **RFTURN** 112

# The Gap, illustrated

#### fib.slang

```
let fib (m :int) : int =
    if m = 0
    then 1
    else if m = 1
        then 1
        else fib(m - 1) + fib (m - 2)
        end
    end
in fib (?) end
```

slang.byte -c -i4 fib.slang

```
MK_CLOSURE(fib, 0)
MK_CLOSURE(L0, 0)
APPLY
HALT
L0:
      PUSH STACK UNIT
UNARY READ
LOOKUP STACK LOCATION -2
APPLY
RETURN
      LOOKUP STACK LOCATION -2
PUSH STACK INT 0
OPER EQI
TEST L1
PUSH STACK_INT 1
GOTO L2
L1:
      LOOKUP STACK LOCATION -2
PUSH STACK INT 1
OPER EQI
TEST L3
PUSH STACK_INT 1
GOTO L4
L3:
      LOOKUP STACK LOCATION -2
PUSH STACK INT 1
OPER SUB
LOOKUP STACK LOCATION-1
APPLY
LOOKUP STACK LOCATION -2
PUSH STACK INT 2
OPER SUB
LOOKUP STACK LOCATION-1
APPLY
OPER ADD
L4:
L2:
      RETURN
```

Jargon VM code

# **Taking stock**

Starting from a direct implementation of Slang/L3 semantics, we have **DERIVED** a Virtual Machine in a step-by-step manner. The correctness of aach step is (more or less) easy to check.

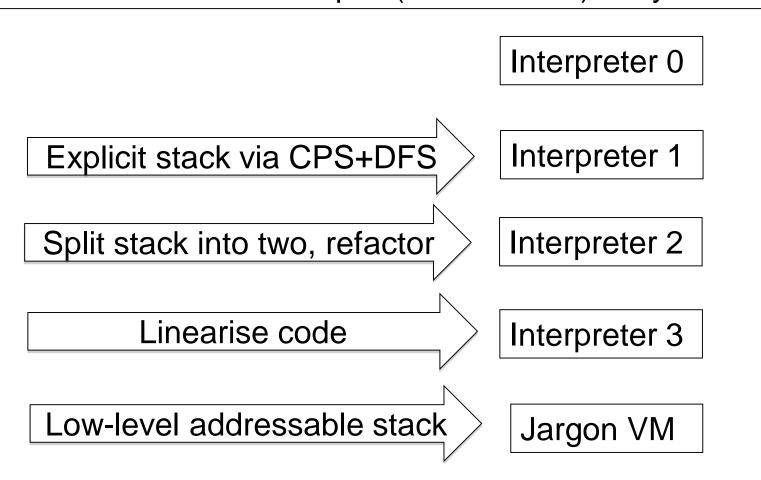

## **Remarks**

- 1. The semantic GAP between a Slang/L3 program and a low-level translation (say x86/Unix) has been significantly reduced.
- 2. Implementing the Jargon VM at a lower-level of abstraction (in C?, JVM bytecodes? X86/Unix? ...) looks like a <u>relatively</u> easy programming problem.
- 3. However, using a lower-level implementation (say x86, exploiting fast registers) to generate very efficient code is not so easy. See Part II Optimising Compilers.

Verification of compilers is an active area of research. See CompCert, CakeML, and DeepSpec.

#### We could implement a Jargon byte code interpreter ...

```
void vsm_execute_instruction(vsm_state *state, bytecode instruction)
 opcode code = instruction.code;
 argument arg1 = instruction.arg1;
 switch (code) {
     case PUSH: { state->stack[state->sp++] = arg1; state->pc++; break; }
     case POP : { state->sp--; state->pc++; break; }
     case GOTO: { state->pc = arg1; break; }
     case STACK LOOKUP: {
 state->stack[state->sp++] =
         state->stack[state->fp + arg1];
 state->pc++; break; }
```

- Generate compact byte code for each Jargon instruction.
- Compiler writes byte codes to a file.
- Implement an interpreter in C or C++ for these byte codes.
- Execution is much faster than our jargon.ml implementation.
- Or, we could generate assembly code from Jargon instructions ....

116

# **Backend could target multiple platforms**

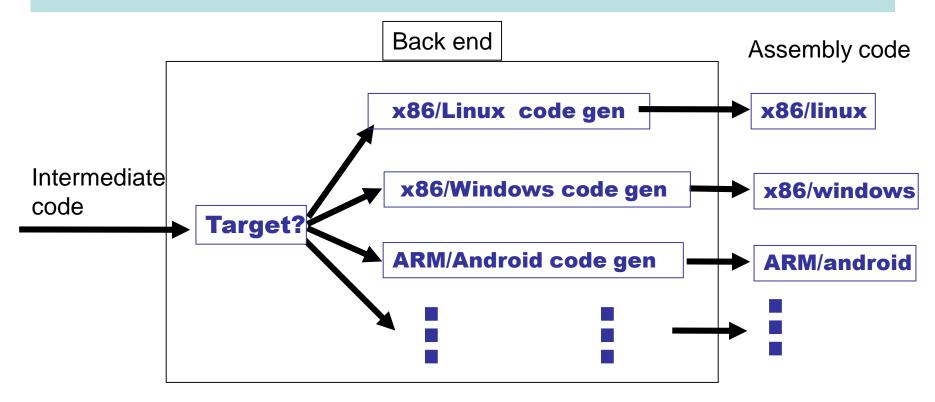

One of the great benefits of Virtual Machines is their portability. However, for more efficient code we may want to compile to assembler. Lost portability can be regained through the extra effort of implementing code generation for every desired target platform.

# **Lectures 7 --- 12 Assorted Topics**

- 1. Separate compilation, linking
- 2. Interface with OS
- 3. Stacks vs registers
- 4. Calling conventions
- 5. Generating assembler code
- 6. Simple optimisations
- 7. The runtime system (automatic memory management, ...)
- 8. Static links (for languages without nested functions/procedures)
- 9. Implementing OOP with inheritance
- 10.Implementing exceptions
- 11. Compiling a compiler, "boot strapping"

# **Assembly and Linking**

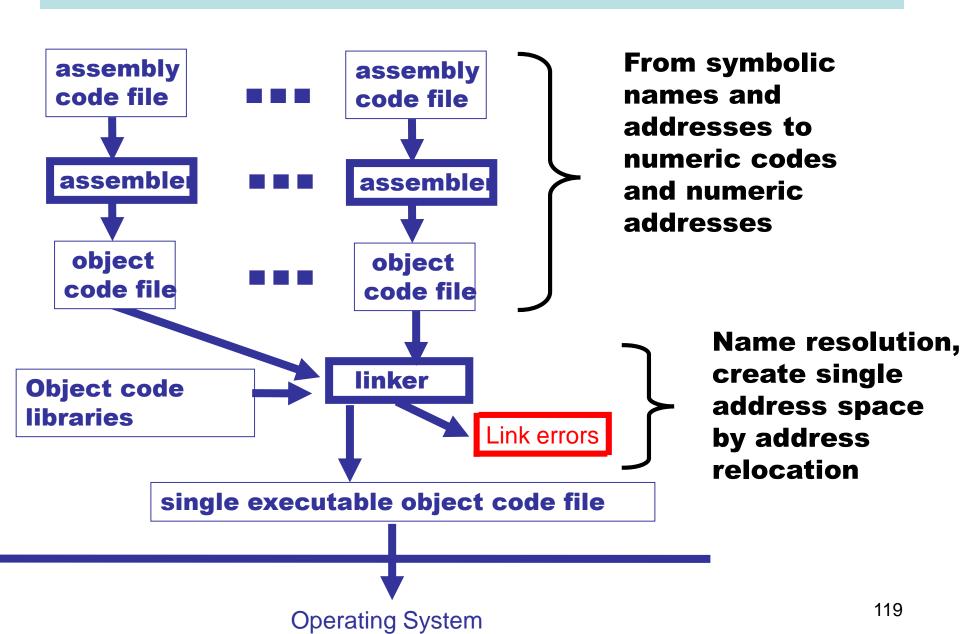

# The gcc manual (810 pages) https://gcc.gnu.org/onlinedocs/gcc-5.3.0/gcc.pdf

Chapter 9: Binary Compatibility

677

## 9 Binary Compatibility

Binary compatibility encompasses several related concepts:

application binary interface (ABI)

The set of runtime conventions followed by all of the tools that deal with binary representations of a program, including compilers, assemblers, linkers, and language runtime support. Some ABIs are formal with a written specification, possibly designed by multiple interested parties. Others are simply the way things are actually done by a particular set of tools.

# **Applications Binary Interface (ABI)**

We will use x86/Unix as our running example. Specifies many things, including the following.

- C calling conventions used for systems calls or calls to compiled C code.
  - Register usage and stack frame layout
  - How parameters are passed, results returned
  - Caller/callee responsibilities for placement and cleanup
- Byte-level layout and semantics of object files.
  - Executable and Linkable Format (ELF).
     Formerly known as Extensible Linking Format.
- · Linking, loading, and name mangling

Note: the conventions are required for portable interaction with compiled C. Your compiled language does not have to follow the same conventions!

#### **Object files**

#### Must contain at least

- Program instructions
- Symbols being exported
- Symbols being imported
- Constants used in the program (such as strings)

Executable and Linkable Format (ELF) is a common format for both linker input and output.

#### **ELF details (1)**

Header information; positions and sizes of sections

- .text segment (code segment): binary data
- .data segment: binary data
- .rela.text code segment relocation table: list of
  (offset,symbol) pairs giving:
- (i) offset within .text to be relocated; and (iii) by which symbol
- .rela.data data segment relocation table: list of (offset,symbol) pairs giving:
- (i) offset within .data to be relocated; and (iii) by which symbol

. . .

### ELF details (2)

. . .

.symtab symbol table:

List of external symbols (as triples) used by the module.

Each is (attribute, offset, symname) with attribute:

- 1. undef: externally defined, offset is ignored;
- 2. defined in code segment (with offset of definition);
- 3. defined in data segment (with offset of definition).

Symbol names are given as offsets within .strtab to keep table entries of the same size.

.strtab string table:

the string form of all external names used in the module

#### The (Static) Linker

#### What does a linker do?

- takes some object files as input, notes all undefined symbols.
- recursively searches libraries adding ELF files which define such symbols until all names defined ("library search").
- whinges if any symbol is undefined or multiply defined.

#### Then what?

- concatenates all code segments (forming the output code segment).
- concatenates all data segments.
- performs relocations (updates code/data segments at specified offsets.

#### **Dynamic vs. Static linking**

### Static linking (compile time)

Problem: a simple "hello world" program may give a 10MB executable if it refers to a big graphics or other library.

### Dynamic linking (run time)

For shared libraries, the object files contain stubs, not code, and the operating system loads and links the code on demand.

### Pros and Cons of dynamic linking:

- (+) Executables are smaller
- (+) Bug fixes to libraries don't require re-linking.
- (-) Non-compatible changes to a library can wreck previously working programs ("dependency hell").

# A "runtime system"

A library implementing functionality needed to run compiled code on a given operating system. Normally tailored to the language being compiled.

- Implements interface between OS and language.
- May implement memory management.
- May implement "foreign function" interface (say we want to call compiled C code from Slang code, or vice versa).
- May include efficient implementations of primitive operations defined in the compiled language.
- For some languages, the runtime system may perform runtime type checking, method lookup, security checks, and so on.

127

# **Runtime system**

# Targeting a VM

Generated code

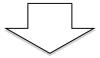

#### **Virtual Machine**

Implementation Includes runtime system

# Targeting a platform

Generated code

**Run-time system** 

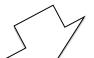

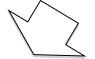

Linker

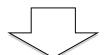

**Executable** 

In either case, implementers of the compiler and the runtime system must agree on many low-level details of memory layout and data representation.

<del>128</del>

# **Typical (Low-Level) Memory Layout (UNIX)**

Rough schematic of traditional layout in (virtual) memory.

Dealing with Virtual Machines allows us to ignore some of the low-level details....

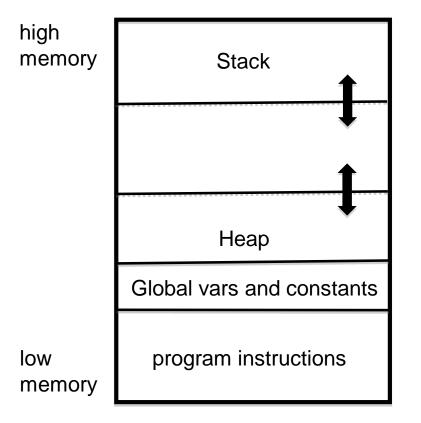

The heap is used for dynamically allocating memory. Typically either for very large objects or for those objects that are returned by functions/procedures and must outlive the associated activation record.

In languages like Java and ML, the heap is managed automatically ("garbage collection")

# **Stack vs regsisters**

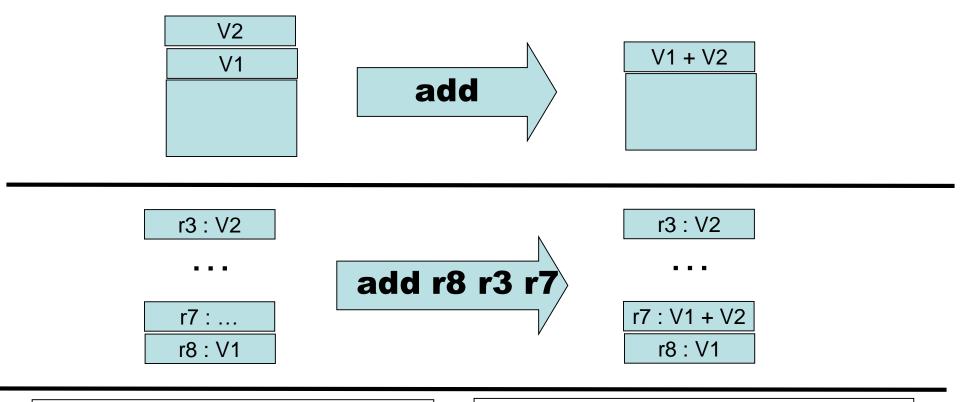

#### Stack-oriented:

- (+) argument locations is implicit, so instructions are smaller.
- (---) Execution is slower

Register-oriented:

(+++) Execution MUCH faster

(-) argument location is explicit, so instructions are larger

130

# Main dilemma: registers are fast, but are fixed in number. And that number is rather small.

- Manipulating the stack involves RAM access, which can be orders of magnitude slower than register access (the "von Neumann Bottleneck")
- Fast registers are (today) a scarce resource, shared by many code fragments
- How can registers be used most effectively?
  - Requires a careful examination of a program's structure
  - Analysis phase: building data structures (typically directed graphs) that capture definition/use relationships
  - Transformation phase: using this information to rewrite code, attempting to most efficiently utilise registers
  - Problem is NP-complete
  - One of the central topics of Part II Optimising Compilers.
- Here we focus <u>only</u> on general issues: <u>calling conventions</u> and <u>register spilling</u>

## **Caller/callee conventions**

- Caller and callee code may use overlapping sets of registers
- An agreement is needed concerning use of registers
  - Are some arguments passed in specific registers?
  - Is the result returned in a specific register?
  - If the caller and callee are both using a set of registers for "scratch space" then caller or callee must save and restore these registers so that the caller's registers are not obliterated by the callee.
- Standard calling conventions identify specific subsets of registers as "caller saved" or "callee saved"
  - Caller saved: if caller cares about the value in a register, then must save it before making any call
  - Callee saved: The caller can be assured that the callee will leave the register intact (perhaps by saving and restoring it)

# Another C example. X86, 64 bit, with gcc

```
int
callee(int, int,int,
         int,int,int,int);
int caller(void)
  int ret;
  ret =
    callee(1,2,3,4,5,6,7);
  ret += 5;
  return ret;
```

#### \_caller:

```
%rbp
pushq
                   # save frame pointer
       %rsp, %rbp # set new frame pointer
movq
subq
        $16, %rsp # make room on stack
       $7, (%rsp) # put 7th arg on stack
movl
      $1, %edi # put 1st arg on in edi
movl
       $2, %esi # put 2nd arg on in esi
movl
        $3, %edx # put 3rd arg on in edx
movl
        $4, %ecx # put 4th arg on in ecx
movl
                 # put 5th arg on in r8d
        $5, %r8d
movl
                  # put 6th arg on in r9d
        $6, %r9d
movl
        callee
                   #will put resut in eax
callq
addl$5, %eax # add 5
        $16, %rsp # adjust stack
addq
                  # restore frame pointer
        %rbp
popq
            # pop return address, go there
ret
```

# Regsiter spilling

- What happens when all registers are in use?
- Could use the stack for scratch space ...
- ... or (1) move some register values to the stack, (2) use the registers for computation, (3) restore the registers to their original value
- This is called <u>register spilling</u>

## A Crash Course in x86 assembler

- A CISC architecture
- There are 16, 32 and 64 bit versions
- 32 bit version :
  - General purpose registers : EAX EBX ECX EDX
  - Special purpose registers : ESI EDI EBP EIP ESP
    - EBP: normally used as the frame pointer
    - ESP: normally used as the stack pointer
    - EDI: often used to pass (first) argument
    - EIP: the code pointer
  - Segment and flag registers that we will ignore ...
- 64 bit version:
  - Rename 32-bit registers with "R" (RAX, RBX, RCX, ...)
  - More general registers: R8 R9 R10 R11 R12 R13 R14 R15

Register names can indicate "width" of a value.

rax: 64 bit version

eax: 32 bit version (or lower 32 bits of rax)

ax: 16 bit version (or lower 16 bits of eax)

al: lower 8 bits of ax

ah: upper 8 bits of ax

### See https://en.wikibooks.org/wiki/X86\_Assembly

The syntax of x86 assembler comes in several flavours. Here are two examples of "put integer 4 into register eax":

```
movl $4, %eax // GAS (aka AT&T) notation mov eax, 4 // Intel notation
```

I will (mostly) use the GAS syntax, where a suffix is used to indicate width of arguments:

- b (byte) = 8 bits
- w (word) = 16 bits
- I (long) = 32 bits
- q (quad) = 64 bits

For example, we have movb, movw movl, and movq.

# **Examples (in GAS notation)**

```
movl $4, %eax
                    # put 32 bit integer 4 in register eax
movw $4, %eax
                    # put 16 bit integer 4 in lower 16 bits of eax
                    # put 4 bit integer 4 in lowest 4 bits of eax
movb $4, %eax
movl %esp, %ebp # put the contents of esp into ebp
movl (%esp), %ebp # interpret contents of esp as a memory
                    # address. Copy the value at that address
                    # into register ebp
       %esp, (%ebp) # interpret contents of ebp as a memory
movl
                    # address. Copy the value in esp to
                     # that address.
       %esp, 4(%ebp)# interpret contents of ebp as a memory
movl
                    # address. Add 4 to that address. Copy
                    # the value in esp to this new address.
```

# A few more examples

```
call label # push return address on stack and jump to label
ret # pop return address off stack and jump there
# NOTE: managing other bits of the stack frame
# such as stack and frame pointer must be done
# explicitly
subl $4, %esp # subtract 4 from esp. That is, adjust the
# stack pointer to make room for one 32-bit
# (4 byte) value. (stack grows downward!)
```

Assume that we have implemented a procedure in C called allocate that will manage heap memory. We will compile and link this in with code generated by the slang compiler. At the x86 level, allocate will expect a header in **edi** and return a heap pointer in **eax**.

### Some Jargon VM instructions are "easy" to translate

Remember: X86 is CISC, so RISC architectures may require more instructions ...

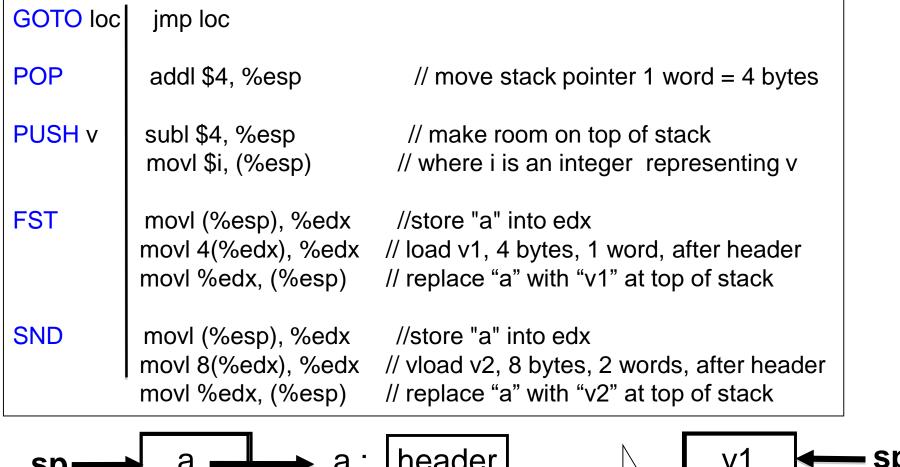

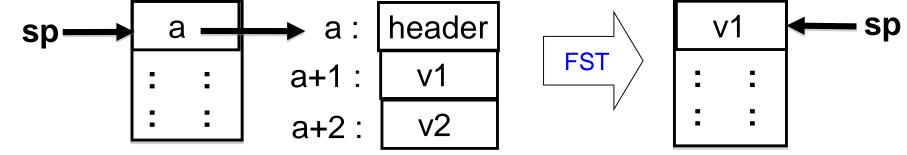

# ... while others require more work

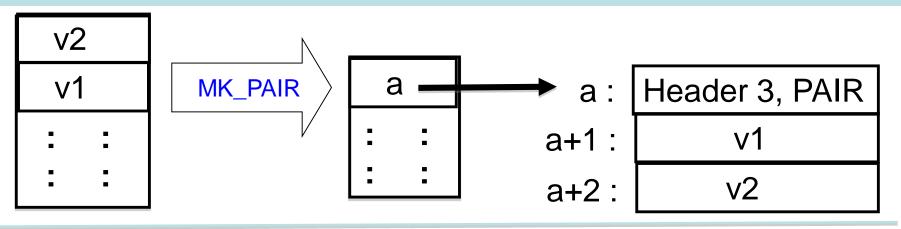

### One possible x86 (32 bit) implementation of MK\_PAIR:

```
movl $3, %edi
shr $16, %edi,
movw $PAIR, %di
call allocate
movl (%esp), %edx
movl %edx, 8(%eax)
addl $4, %esp
movl (%esp), %edx
movl %edx, 4(%eax)
movl %eax, (%esp)
```

```
// construct header in edi
// ... put size in upper 16 bits (shift right)
// ... put type in lower 16 bits of edi
// input: header in ebi, output: "a" in eax
// move "v2" to the heap,
// ... using temporary register edx
// adjust stack pointer (pop "v2")
// move "v1" to the heap
// ... using temporary register edx
// copy value "a" to top of stack
```

# call function computed at runtime?

For things you don't understand, just experiment! OK, you need to pull an address out of a closure and call it. Hmm, how does something similar get compiled from C?

```
int func (int (*f)(int)) { return (*f)(17); } /* pass a function pointer and apply it /*
```

```
_func:
pushq
       %rbp
                       # save frame pointer
                       # set frame pointer to stack pointer
       %rsp, %rbp
movq
       $16, %rsp
subq
                       # make some room on stack
       $17, %eax
                       # put 17 in argument register eax
movl
                       # rdi contains the argument f
       %rdi, -8(%rbp)
movq
       %eax, %edi
                       # put 17 in register edi, so f will get it
movl
                      # WOW, a computed address for call!
callq
       *-8(%rbp)
       $16, %rsp
                       # restore stack pointer
addq
       %rbp
                       # restore old frame pointer
popq
                        # restore stack
ret
```

X86, 64 bit

without

**-**O2

141

#### What about arithmetic?

Houston, we have a problem....

- It may not be obvious now, but if we want to have automated memory management we need to be able to distinguish between values (say integers) and pointers at runtime.
- Have you ever noticed that integers in SML or Ocaml are either 31 (or 63) bits rather than the native 32 (or 64) bits?
  - That is because these compilers use a the least significant bit to distinguish integers (bit = 1) from pointers (bit = 0).
  - OK, this works. But it may complicate every arithmetic operation!
  - This is another exercise left for you to ponder

. . .

# **New topic: Memory Management**

- Many programming languages allow programmers to (implicitly) allocate new storage dynamically, with no need to worry about reclaiming space no longer used.
  - New records, arrays, tuples, objects, closures, etc.
  - Java, SML, OCaml, Python, JavaScript, Python, Ruby, Go, Swift, SmallTalk, ...
- Memory could easily be exhausted without some method of reclaiming and recycling the storage that will no longer be used.
  - Often called "garbage collection"
  - Is really "automated memory management" since it deals with allocation, de-allocation, compaction, and memory-related interactions with the OS.

# **Explicit (manual) memory management**

- User library manages memory; programmer decides when and where to allocate and deallocate
  - void\* malloc(long n)
  - void free(void \*addr)
  - Library calls OS for more pages when necessary
  - Advantage: Gives programmer a lot of control.
  - Disadvantage: people too clever and make mistakes. Getting it right can be costly. And don't we want to automate-away tedium?
  - Advantage: With these procedures we can implement memory management for "higher level" languages;-)

## Automation is based on an approximation: if data can be reached from a root set, then it is not "garbage"

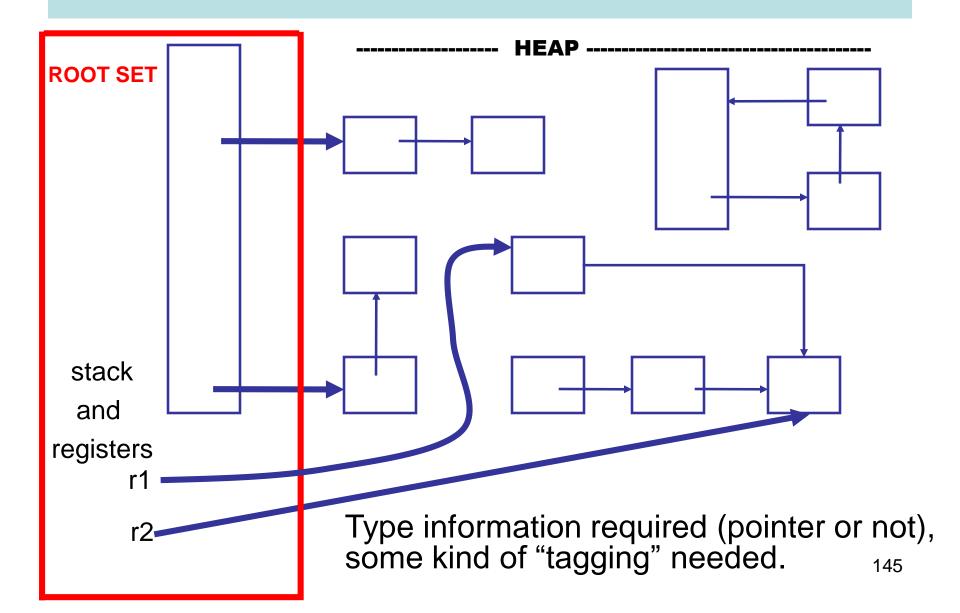

#### ... Identify Cells Reachable From Root Set...

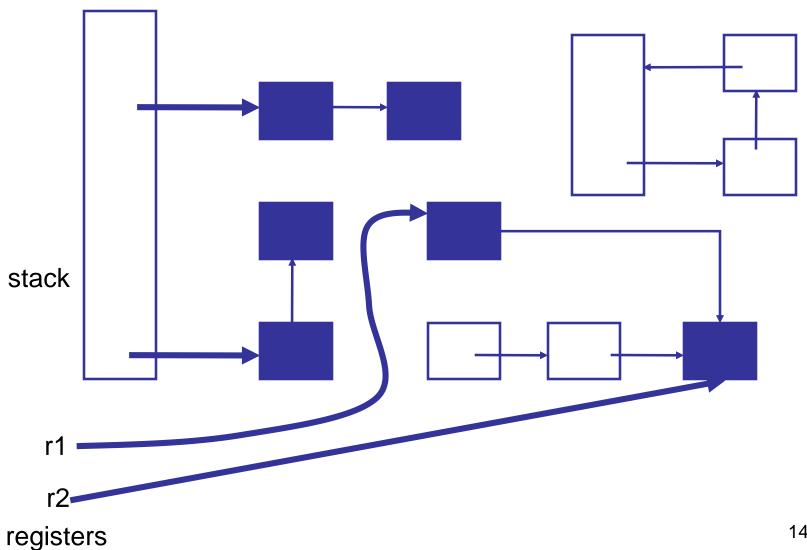

#### ... reclaim unreachable cells

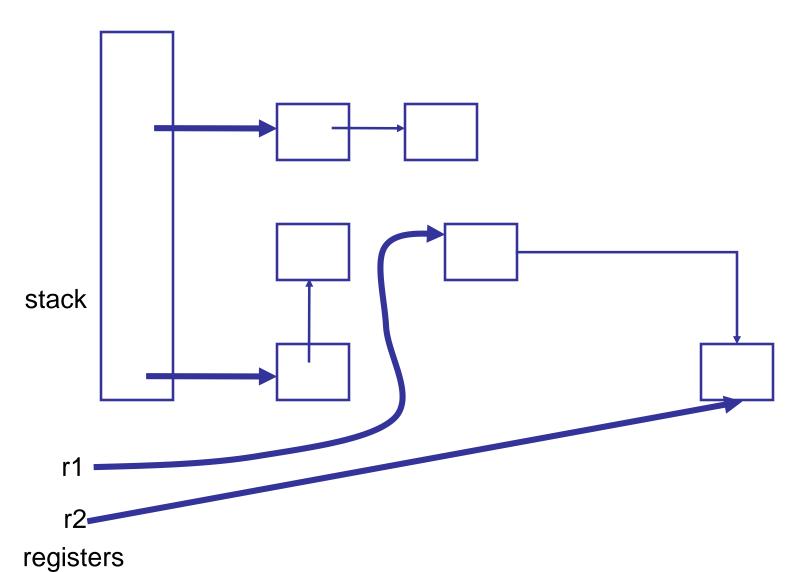

# **But How? Two basic techniques,** and many variations

- Reference counting: Keep a reference count with each object that represents the number of pointers to it. Is garbage when count is 0.
- Tracing: find all objects reachable from root set.
   Basically transitive close of pointer graph.

For a very interesting (non-examinable) treatment of this subject see

#### A Unified Theory of Garbage Collection.

David F. Bacon, Perry Cheng, V.T. Rajan. OOPSLA 2004.

In that paper reference counting and tracing are presented as "dual" approaches, and other techniques are hybrids of the two.

## Reference Counting, basic idea:

- Keep track of the number of pointers to each object (the reference count).
- When Object is created, set count to 1.
- Every time a new pointer to the object is created, increment the count.
- Every time an existing pointer to an object is destroyed, decrement the count
- When the reference count goes to 0, the object is unreachable garbage

### Reference counting can't detect cycles!

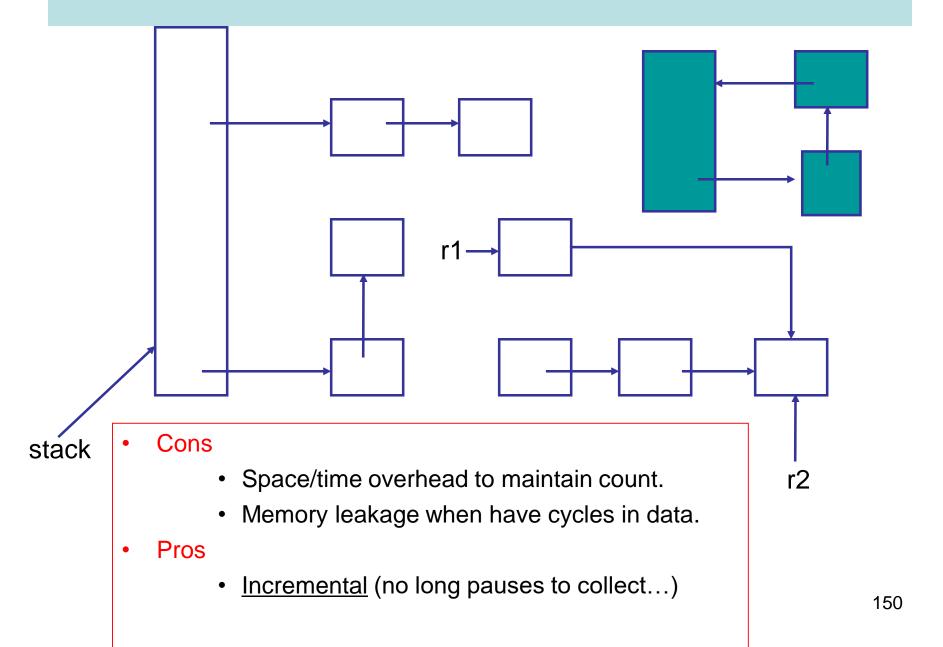

## **Mark and Sweep**

- A two-phase algorithm
  - Mark phase: <u>Depth first</u> traversal of object graph from the roots to <u>mark</u> live data
  - Sweep phase: iterate over entire heap, adding the unmarked data back onto the free list

## **Copying Collection**

- Basic idea: use 2 heaps
  - One used by program
  - The other unused until GC time
- GC:
  - Start at the roots & traverse the reachable data
  - Copy reachable data from the active heap (fromspace) to the other heap (to-space)
  - Dead objects are left behind in from space
  - Heaps switch roles

## **Copying Collection**

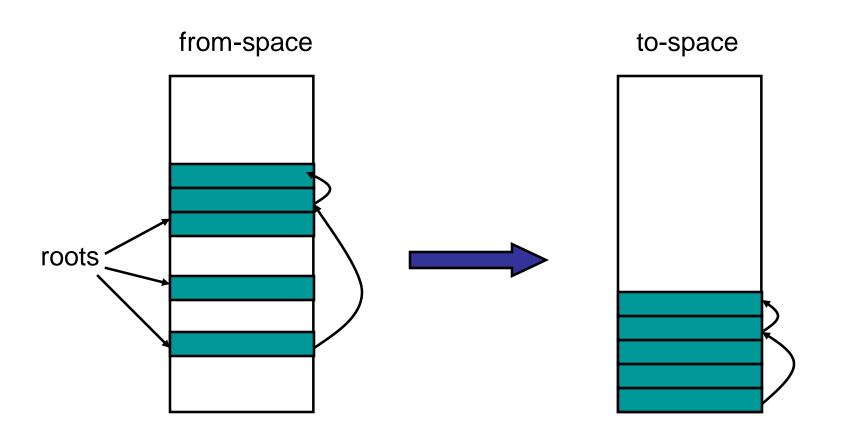

## **Copying GC**

#### Pros

- Simple & collects cycles
- Run-time proportional to # live objects
- Automatic compaction eliminates fragmentation

#### Cons

- Twice as much memory used as program requires
  - Usually, we anticipate live data will only be a small fragment of store
  - Allocate until 70% full
  - From-space = 70% heap; to-space = 30%
- Long GC pauses = bad for interactive, real-time apps

## **OBSERVATION:** for a copying garbage collector

- 80% to 98% new objects die very quickly.
- An object that has survived several collections has a bigger chance to become a long-lived one.
- It's a inefficient that long-lived objects be copied over and over.

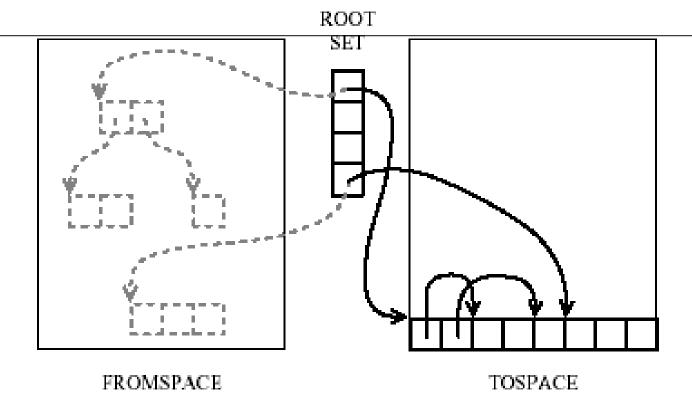

#### **IDEA:** Generational garbage collection

Segregate objects into multiple areas by age, and collect areas containing older objects less often than the younger ones.

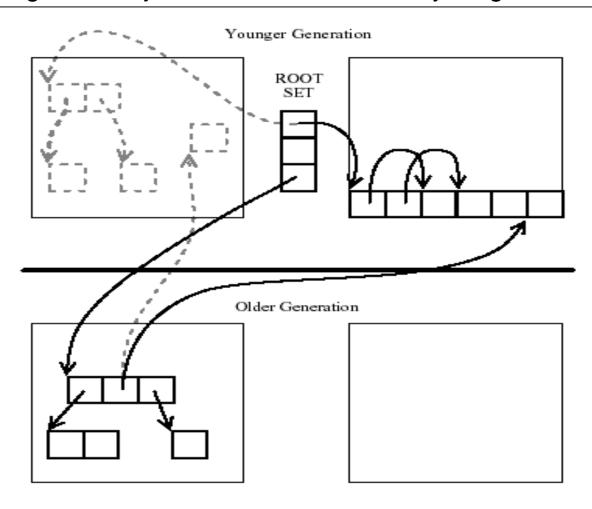

#### Other issues...

- When do we promote objects from young generation to old generation
  - Usually after an object survives a collection, it will be promoted
- Need to keep track of older objects pointing to newer ones!
- How big should the generations be?
  - When do we collect the old generation?
  - After several minor collections, we do a major collection
- Sometimes different GC algorithms are used for the new and older generations.
  - Why? Because the have different characteristics
  - Copying collection for the new
    - Less than 10% of the new data is usually live
    - Copying collection cost is proportional to the live data
  - Mark-sweep for the old

# New topic: Simple optimisations. Inline expansion

```
fun f(x) = x + 1

fun g(x) = x - 1

...

fun h(x) = f(x) + g(x)
```

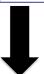

inline f and g

```
fun f(x) = x + 1

fun g(x) = x - 1

...

fun h(x) = (x+1) + (x-1)
```

- (+) Avoid building activation records at runtime
- (+) May allow further optimisations
- (-) May lead to "code bloat" (apply only to functions with "small" bodies?)

Question: if we inline all occurrences of a function, can we delete its definition from the code?

What if it is needed at link time?

## Be careful with variable scope

#### Inline g in h

```
let val x = 1

fun g(y) = x + y

fun h(x) = g(x) + 1

in

h(17)

end
```

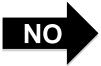

```
let val x = 1
   fun g(y) = x + y
   fun h(x) = x + y + 1
in
   h(17)
end
```

```
YES
```

What kind of care might be needed will depend on the representation level of the Intermediate code involved.

```
let val x = 1

fun g(y) = x + y

fun h(z) = x + z + 1

in

h(17)

end
```

## (b) Constant propagation, constant folding

Propagate constants and evaluate simple expressions at compile-time

Note: opportunities are often exposed by inline expansion!

#### David Gries:

"Never put off till run-time what you can do at compile-time."

#### But be careful

How about this?

Replace

x \* 0

with

 $\cap$ 

OOPS, not if x has type float!

NAN\*0 = NAN,

## (c) peephole optimisation

## Peephole Optimization

W. M. McKeeman Stanford University, Stanford, California Communications of the ACM, July 1965

#### Example 1. Source code:

$$X := Y;$$

$$Z := X + Z$$

#### Compiled code:

LDA Y load the accumulator from Y

STA X store the accumulator in X

LDA X load the accumulator from X

ADD Z add the contents of Z

STA Z store the accumulator in Z

Eliminate!

## peephole optimisation

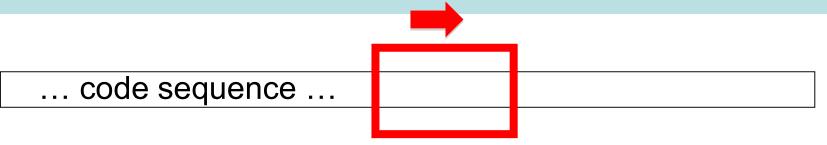

Sweep a window over the code sequence looking for instances of simple code patterns that can be rewritten to better code ... (might be combined with constant folding, etc, and employ multiple passes)

## gcc example.

#### -O<m> turns on optimisation to level m

ret

.cfi\_endproc

```
g.c int h(int n) { return (0 < n) ? n : 101 ; } int g(int n) { return 12 * h(n + 17); }
```

gcc -O2 -S -c g.c

Wait. What happened to the call to h???

GNU AS (GAS) Syntax x86, 64 bit

```
_g:
.cfi_startproc
pushq %rbp
movq %rsp, %rbp
addl $17, %edi
imull $12, %edi, %ecx
testl %edi, %edi
movl $1212, %eax
cmovgl %ecx, %eax
popq %rbp
```

g.s (fragment)

## gcc example (-O<m> turns on optimisation)

g.c int h(int n) { return (0 < n) ? n : 101 ; } int g(int n) { return 12 \* h(n + 17); }

The compiler must have done something similar to this:

```
int g(int n) { return 12 * h(n + 17); }
\rightarrow
int g(int n) { int t := n+ 17; return 12 * h(t); }
→
int g(int n) { int t := n+17; return 12*((0 < t)?t:101); }
\rightarrow
int g(int n) { int t := n+17; return (0 < t) ? 12 * t : 1212 ; }
→ ....
```

#### New topic: static links on the call stack.

- Many textbooks on compilers treat only languages with first-order functions --- that is, functions cannot be passes as an argument or returned as a result. In this case, we can avoid allocating environments on the heap since all values associated with free variables will be somewhere on the stack!
- But how do we find these values? We optimise stack search by following a chain of **static links**. Static links are added to every stack frame and the point to the stack frame of the last invocation of the defining function.
- One other thing: most languages take multiple arguments for a function/procedure call.

## **Terminology: Caller and Callee**

fun 
$$f(x, y) = e1$$

. . .

fun 
$$g(w, v) = w + f(v, v)$$

For this invocation of the function f, we say that g is the <u>caller</u> while f is the callee

Recursive functions can play both roles at the same time ...

#### **Nesting depth**

Pseudo-code

```
fun b(z) = e
fun g(x1) =
  fun h(x2) =
    fun f(x3) = e3(x1, x2, x3, b, g h, f)
    in
       e2(x1, x2, b, g, h, f)
     end
  in
     e1(x1, b, g, h)
  end
b(g(17))
```

#### **Nesting depth**

#### code in big box is at nesting depth k

```
fun b(z) = |e| nesting depth k + 1
fun g(x1) =
   fun h(x2) =
     fun f(x3) = e3(x1, x2, x3, b, g h, f)
                                                  nesting depth k + 3
     in
        e2(x1, x2, b, g, h, f)
     end
                                             nesting depth k + 2
  in
     e1(x1, b, g, h)
  end
                                         nesting depth k + 1
b(g(17))
                                                                     168
```

Function g is the **definer** of h. Functions g and b must share a definer defined at depth k-1

## Stack with static links and variable number of arguments

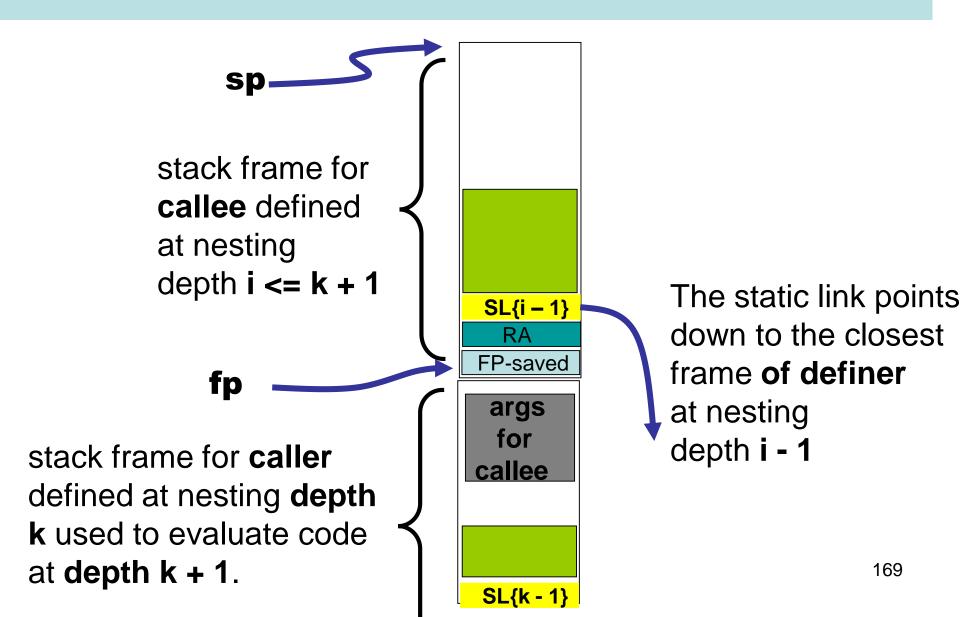

#### caller and callee at same nesting depth k

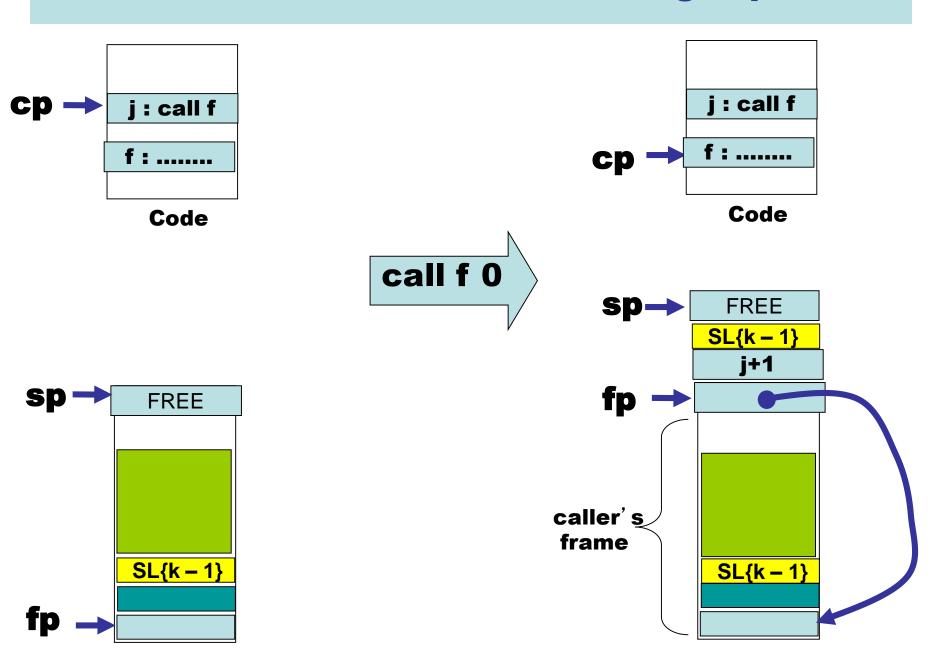

#### caller at depth k and callee at depth i < k

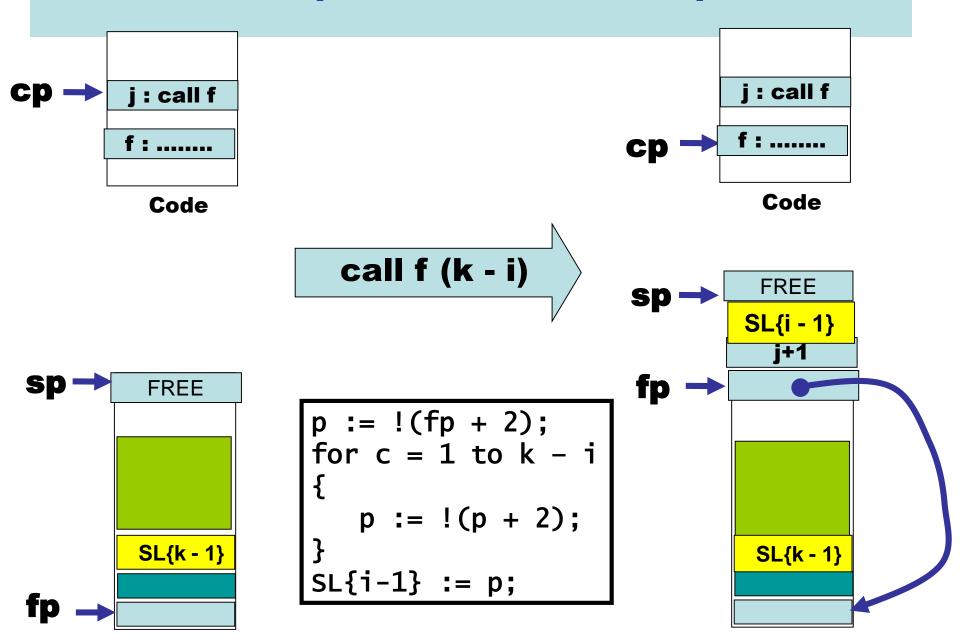

#### caller at depth k and callee at depth k + 1

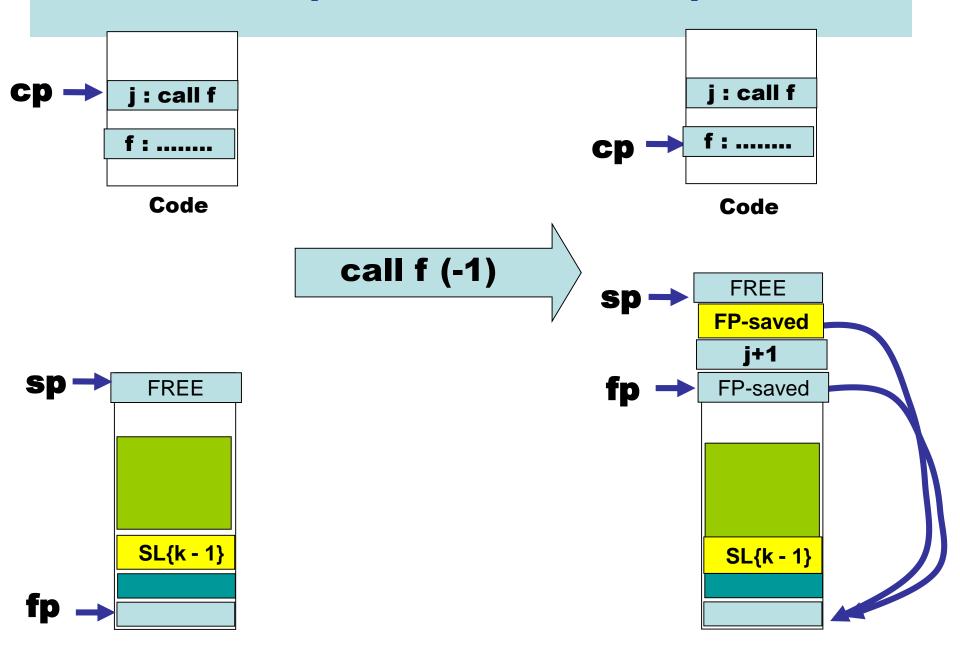

## Access to argument values at static distance 0

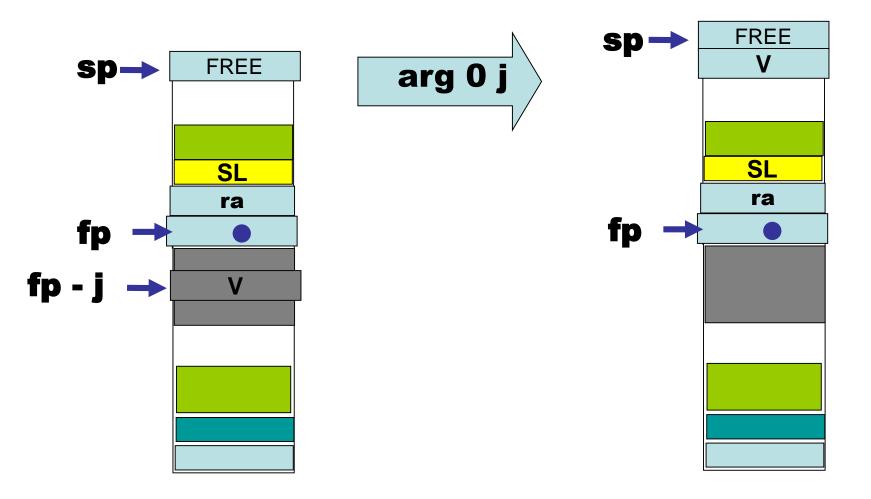

## Access to argument values at static distance d, 0 < d

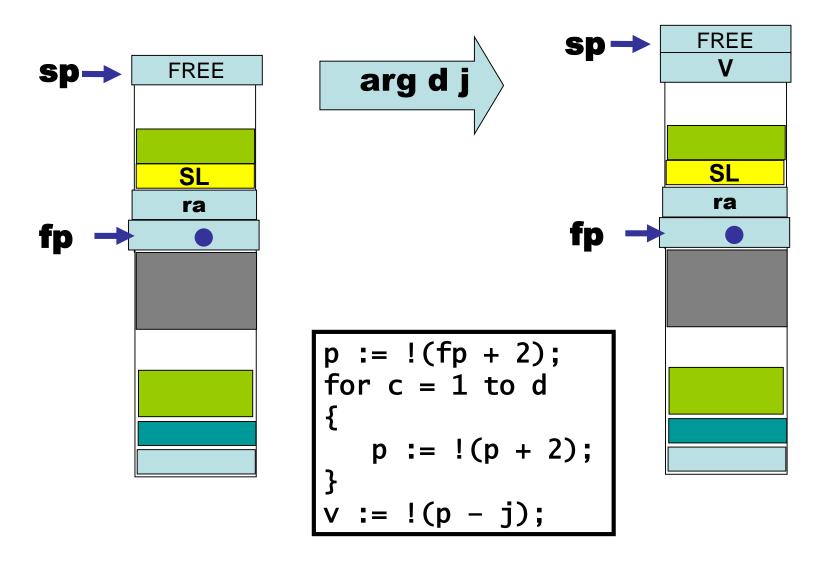

# New Topic: OOP Objects (single inheritance)

```
let start := 10
   class Vehicle extends Object {
      var position := start
      method move(int x) = {position := position + x}
   class Car extends Vehicle {
      var passengers := 0
      method await(v : Vehicle) =
         if (v.position < position)</pre>
         then v.move(position - v.position)
         else self.move(10)
   class Truck extends Vehicle {
      method move(int x) = \blacktriangleleft
                                                            method override
         if x \le 55 then position := position +x
   var t := new Truck
   var c := new Car
   var v : Vehicle := 
in
                                                subtyping allows a
   c.passengers := 2;
                                                 Truck or Car to be viewed and
   c.move(60);
   v.move(70):
                                                used as a Vehicle
   c.await(t
                                                                            175
```

end

## **Object Implementation?**

- how do we access object fields?
  - both inherited fields and fields for the current object?
- how do we access method code?
  - if the current class does not define a particular method, where do we go to get the inherited method code?
  - how do we handle method override?
- How do we implement subtyping ("object polymorphism")?
  - If B is derived from A, then need to be able to treat a pointer to a B-object as if it were an Aobject.

#### **Another 00 Feature**

- Protection mechanisms
  - to encapsulate local state within an object,
     Java has "private" "protected" and "public" qualifiers
    - private methods/fields can't be called/used outside of the class in which they are defined
  - This is really a scope/visibility issue! Frontend during semantic analysis (type checking and so on), the compiler maintains this information in the symbol table for each class and enforces visibility rules.

## **Object representation**

```
class A {
                    C++
public:
                                           a1
   int a1, a2;
                                           a2
   virtial void m1(int i)
      a1 = i;
   virtual void m2(int i)
                                         m1_A
      a2 = a1 + i;
                                          m2 A
```

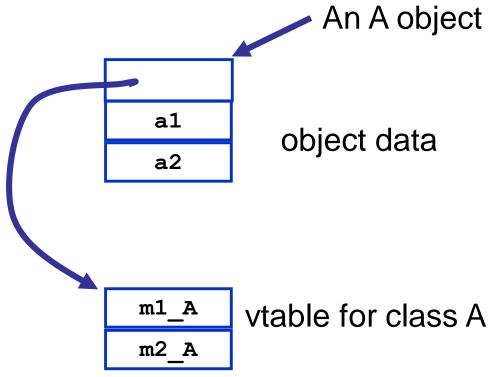

NB: a compiler typically generates methods with an extra argument representing the object (self) and used to access object data.

### Inheritance ("pointer polymorphism")

```
class B : public A {
 public:
    int b1;

virtual void m3(void) {
    b1 = a1 + a2;
  }
}
```

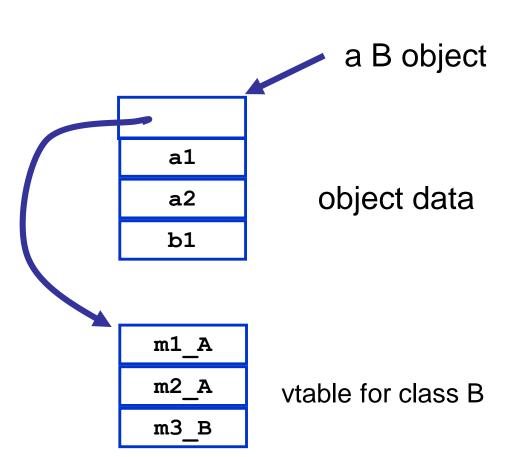

Note that a pointer to a B object can be treated as if it were a pointer to an A object!

## **Method overriding**

```
a C object
class C : public A {
public:
                                       a1
                                                object data
   int c1;
                                       a2
                                       c1
   virtual void m3(void)
      b1 = a1 + a2;
   }
                                     m1 A A
   virtual void m2(int i) {
                                     m2 A C
      a2 = c1 + i;
                                             vtable for class C
                                     m3_CC
                                 declared defined
```

#### Static vs. Dynamic

 which method to invoke on overloaded polymorphic types?

```
class C *c = ...;

class A *a = c;

m2_A_A(a, 3); static

m2_A_C(a, 3); dynamic

m2_A_C(a, 3);
```

## Dynamic dispatch implemented with vtables

A pointer to a class C object can be treated as a pointer to a class A object

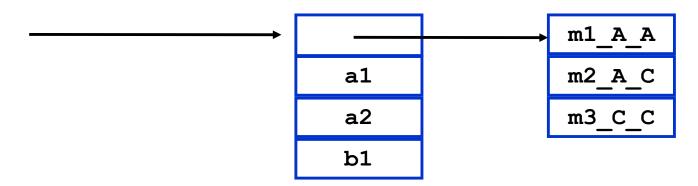

```
class C *c = ...;
class A *a = c;

a->m2(3);

*(a->vtable[1])(a, 3);
```

#### **New Topic: Exceptions (informal description)**

e handle f

If expression e evaluates "normally" to value v, then v is the result of the entire expression.

Otherwise, an exceptional value v' is "raised" in the evaluation of e, then result is (f v')

raise e

Evaluate expression e to value v, and then raise v as an exceptional value, which can only be "handled".

Implementation of exceptions may require a lot of language-specific consideration and care. Exceptions can interact in powerful and unexpected ways with other language features. Think of C++ and class destructors, for example.

#### Viewed from the call stack

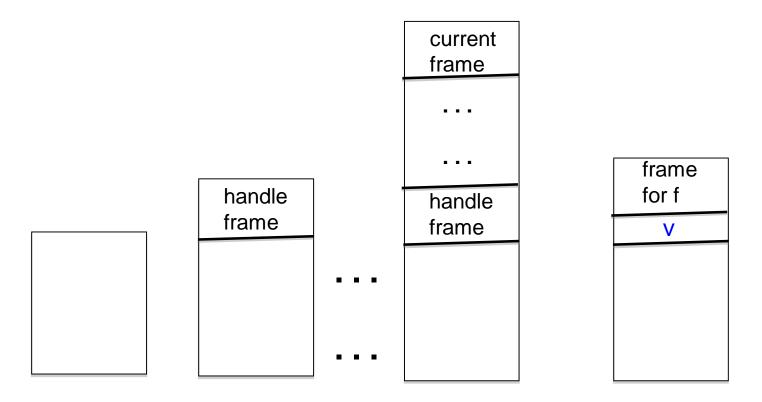

Call stack just before evaluating code for

e handle f

Push a special frame for the handle

"raise v" is encountered while evaluating a function body associated with top-most frame

"Unwind" call stack.
Depending on language,
this may involve some
"clean up" to free resources.

#### Possible pseudo-code implementation

e handle f

let fun \_h27 () =
build special "handle frame"
save address of f in frame;
... code for e ...
return value of e
in \_h27 () end

raise e

... code for e ...
save v, the value of e;
unwind stack until first
fp found pointing at a handle frame;
Replace handle frame with frame
for call to (extracted) f using
v as argument.

#### New topic: Bootstrapping a compiler

- Compilers compiling themselves!
- Read Chapter 13 Of
  - Basics of Compiler Design
  - by Torben Mogensen

http://www.diku.dk/hjemmesider/ansatte/torbenm/Basics/

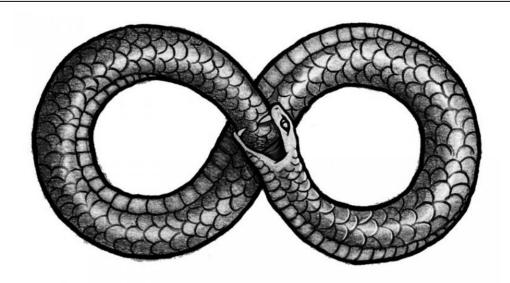

#### **Bootstrapping. We need some notation...**

app

A

An application called **app** written in language **A** 

A inter B An interpreter or VM for language **A** Written in language **B** 

mch

A machine called **mch** running language **A** natively.

Simple Examples

hello

**x86** 

**x86** 

М1

hello

**JBC** 

JBC

jvm x86

**x86** 

**M1** 

#### **Tombstones**

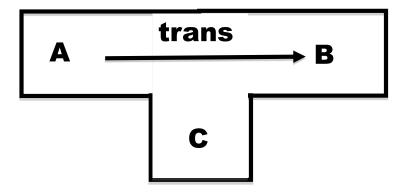

This is an application called **trans** that translates programs in language **A** into programs in language **B**, and it is written in language **C**.

#### **Ahead-of-time compilation**

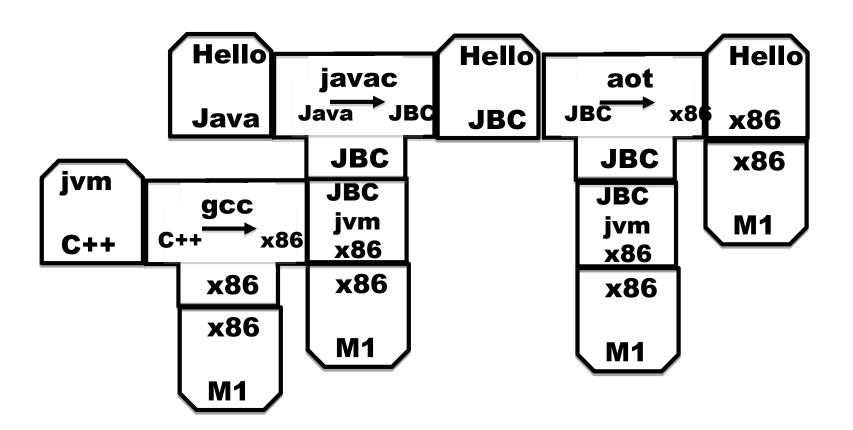

Thanks to David Greaves for the example.

#### Of course translators can be translated

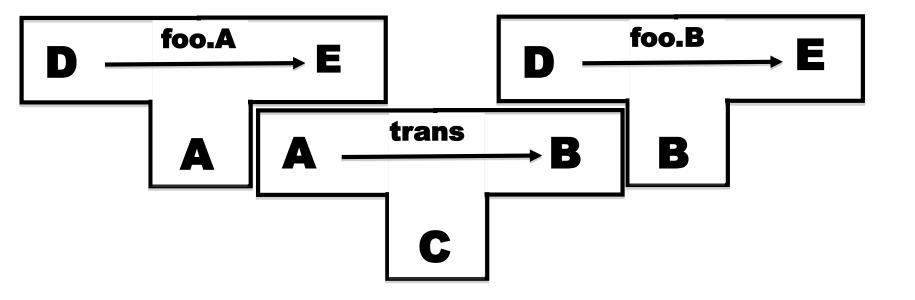

Translator **foo.B** is produced as output from **trans** when given **foo.A** as input.

#### **Our seemingly impossible task**

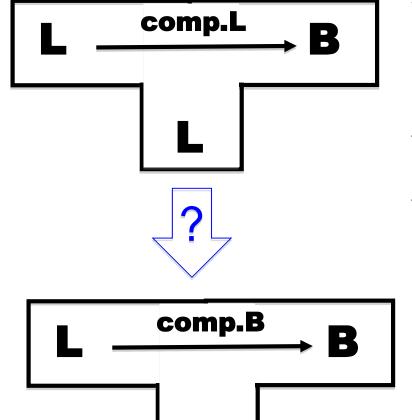

We have just invented a really great new language L (in fact we claim that "L is far superior to C++"). To prove how great L is we write a compiler for L in L (of course!). This compiler produces machine code B for a widely used instruction set (say B = x86).

Furthermore, we want to compile our compiler so that it can run on a machine running **B**.

Our compiler is written in L!

How can we compiler our compiler?

There are many many ways we could go about this task. The following slides simply sketch out one plausible route to fame and fortune.

# Step 1 Write a small interpreter (VM) for a small language of byte codes

**MBC** = My Byte Codes

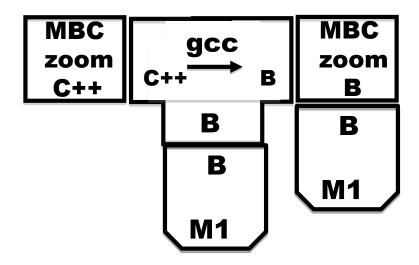

The **zoom** machine!

## Step 2 Pick a small subset S of L and write a translator from S to MBC

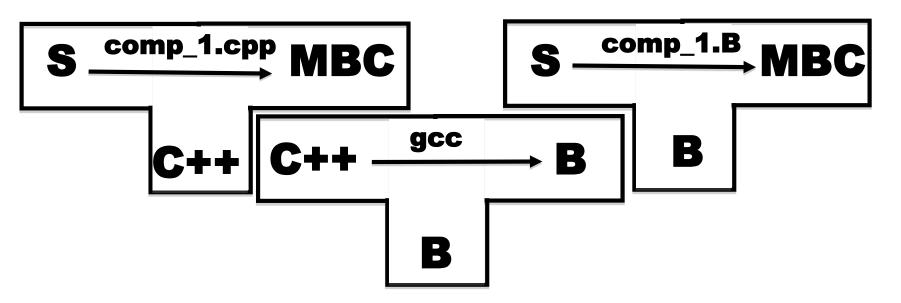

Write **comp\_1.cpp** by hand. (It sure would be nice if we could hide the fact that this is written is C++.)

Compiler comp\_1.B is produced as output from gcc when comp\_1.cpp is given as input.

### Step 3 Write a compiler for L in S

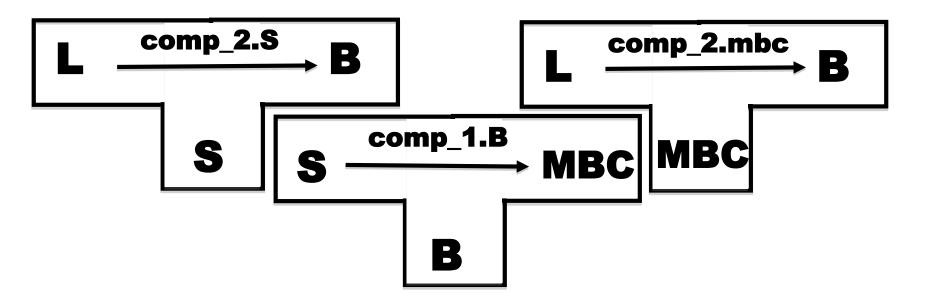

Write a compiler **comp\_2.S** for the full language **L**, but written only in the sub-language **S**.

Compile comp\_2.S using comp\_1.B to produce comp\_2.mbc

Step 4
Write a compiler for L in L, and then compile it!

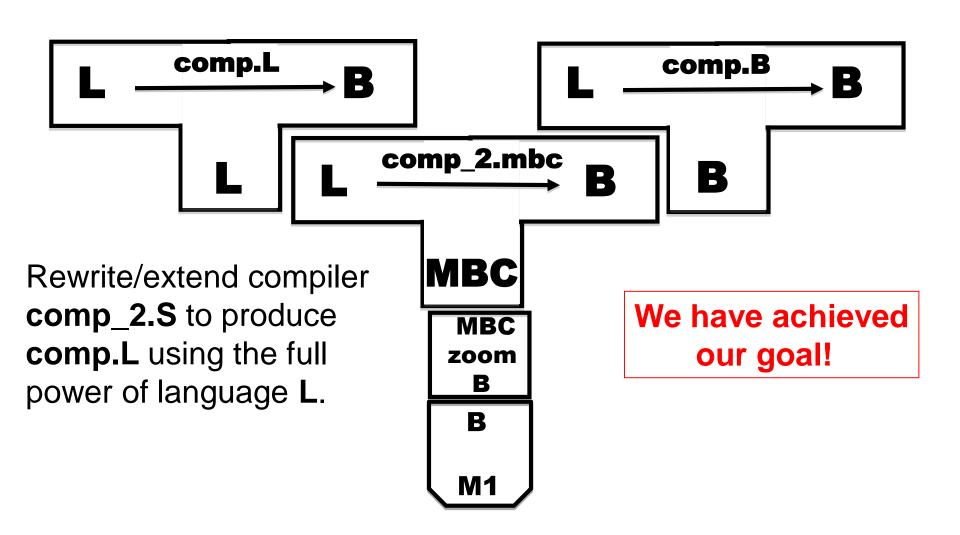

#### **Putting it all together**

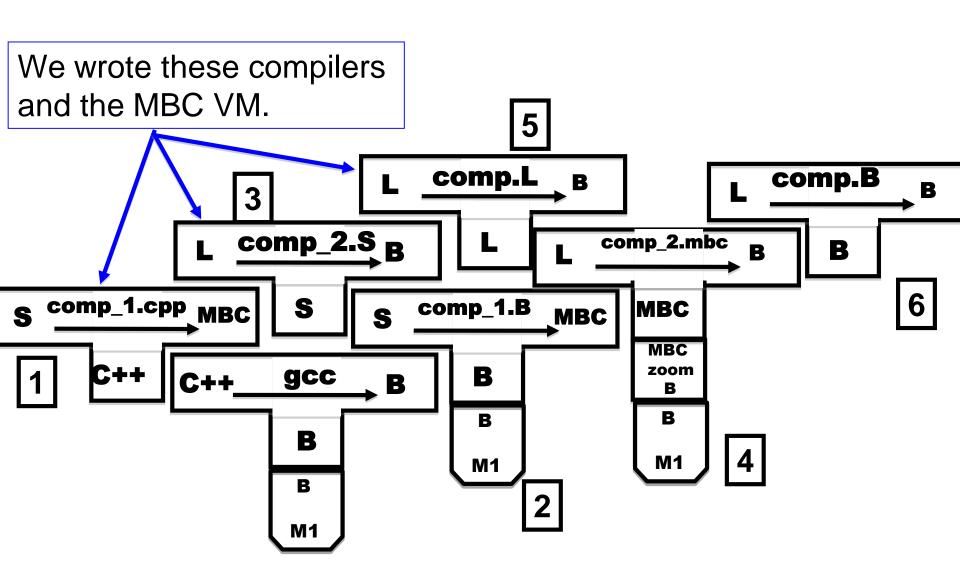

### Step 5 : Cover our tracks and leave the world mystified and amazed!

Our L compiler download site contains only three components:

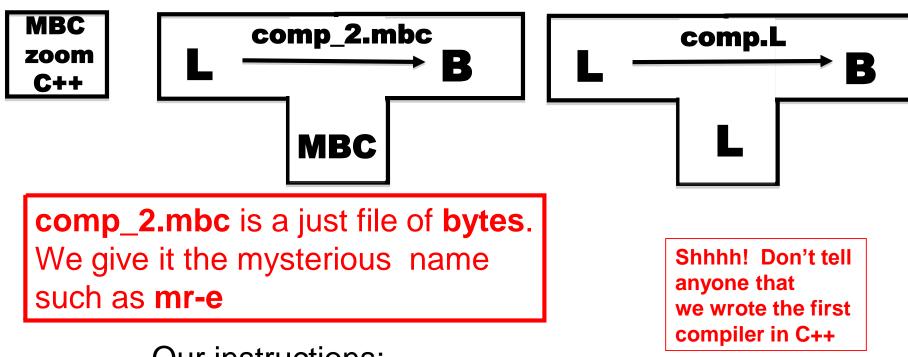

- Our instructions:
- 1. Use **gcc** to compile the **zoom** interpreter
- 2. Use **zoom** to run **mr-e** with input **comp.L** to output the compiler **comp.B**. MAGIC!

#### **Another example (Mogensen, Page 285)**

Solving a different problem.

#### You have:

- (1) An ML compiler on ARM. Who knows where it came from.
- (2) An ML compiler written in ML, generating x86 code.

#### You want:

An ML compiler generating x86 and running on an x86 platform.

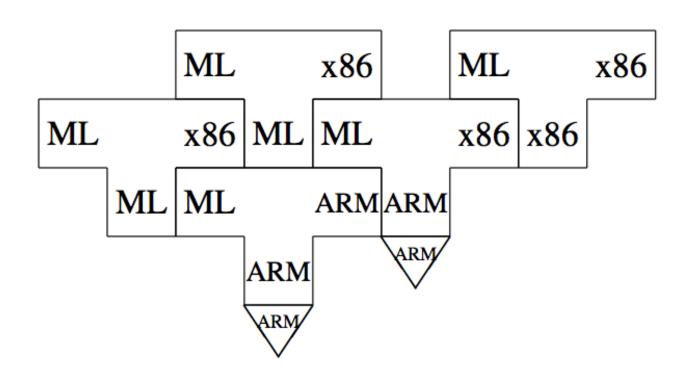